GUÍA DIDÁCTICA DE ASIGNATURA

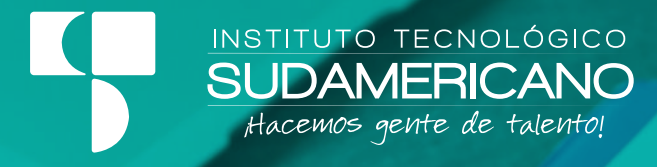

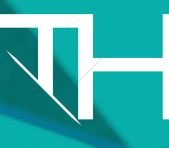

**TALENTO HUMANO**<br>TECNOLOGÍA SUPERIOR

# **CONTABILIDAD GENERAL Y DE SERVICIOS**

MODALIDAD DE ESTUDIO ONLINE

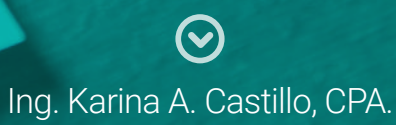

AUTORA - DOCENTE ISTS

ABRIL - SEPTIEMBRE 2022 Período Académico

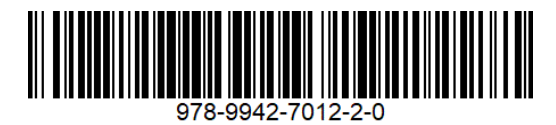

**Guía Didáctica Contabilidad General y Servicios**

Karina Alexandra Castillo

**Instituto Tecnológico Superior Sudamericano y Compañía (978-9942-8978)**

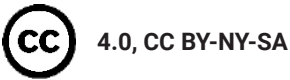

Diagramación y diseño digital.

Diseño Gráfico Instituto Tecnológico Superior Sudamericano

**Teléfono:** 07 - 2587210

**Web:** http://tecnologicosudamericano.edu.ec

**Correo:** investigacion@tecnologicosudamericano.edu.ec

**ISBN: 978-9942-7012-2-0**

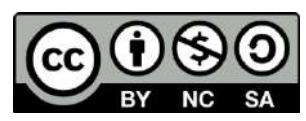

La versión digital ha sido acreditada bajo la licencia Creative Commons 4.0, CC BY-NY-SA: Reconocimiento-No comercial-Compartir igual; la cual permite: copiar, distribuir y comunicar públicamente la obra, mientras se reconozca la autoría original, no se utilice con fines comerciales y se permiten obras derivadas, siempre que mantenga la misma licencia al ser divulgada. **https://creativecommons.org/licenses/by-nc-sa/4.0/deed.es**

#### **Contenido**

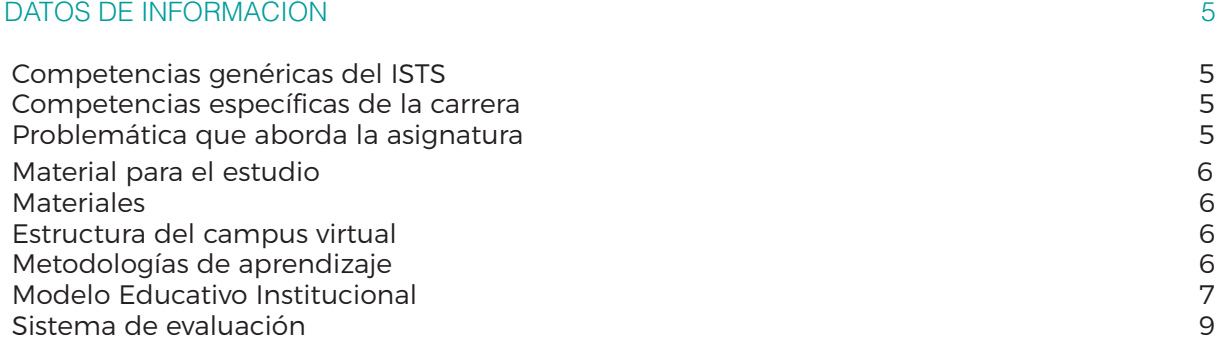

#### **ORIENTACIONES DIDÁCTICAS POR RESULTADOS DE APRENDIZAJE PRIMER BIMESTRE RESULTADO DE APRENDIZAJE 1**

#### **UNIDAD 1: Ajuste, reclasificaciones y regulaciones 10**

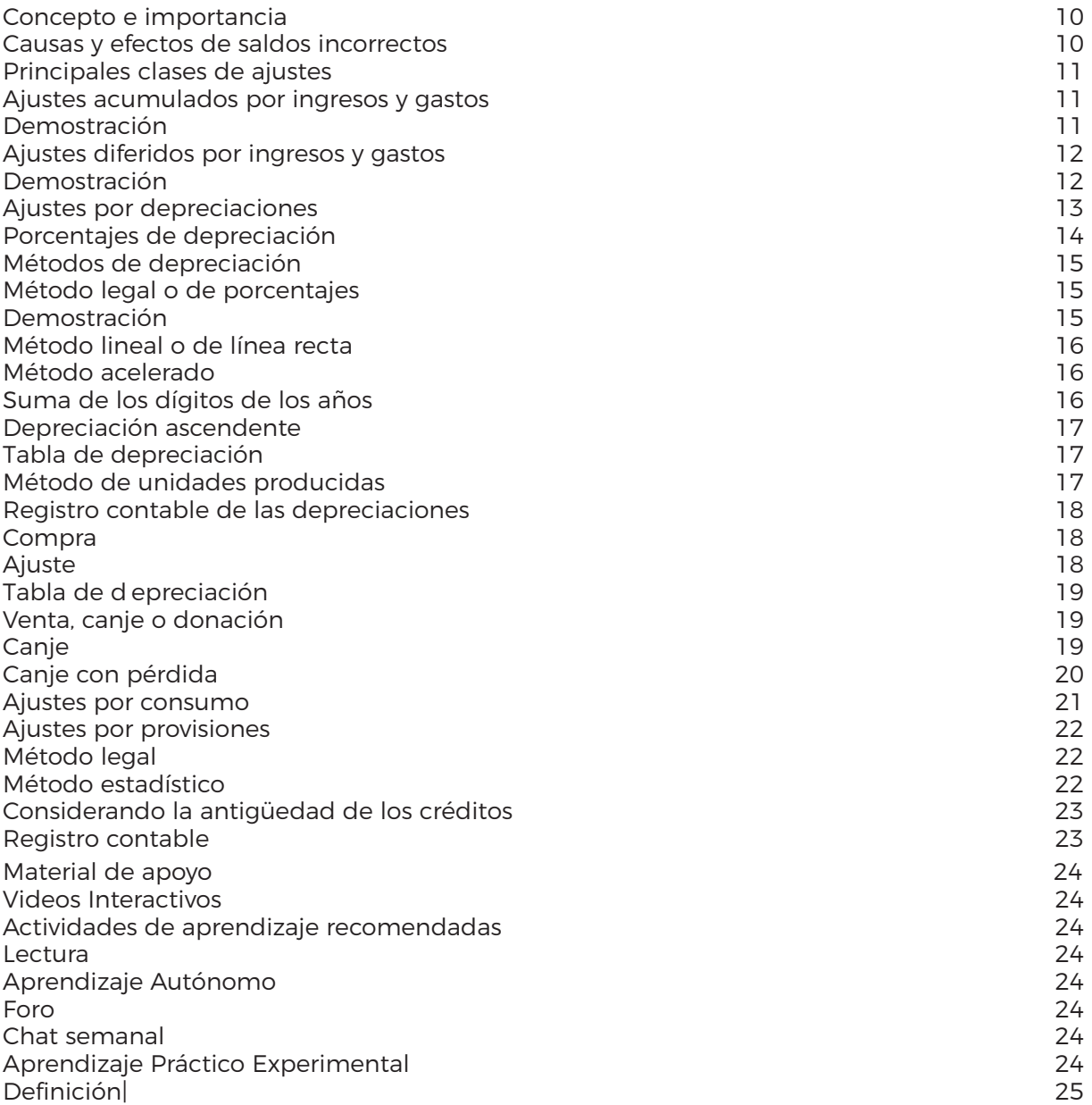

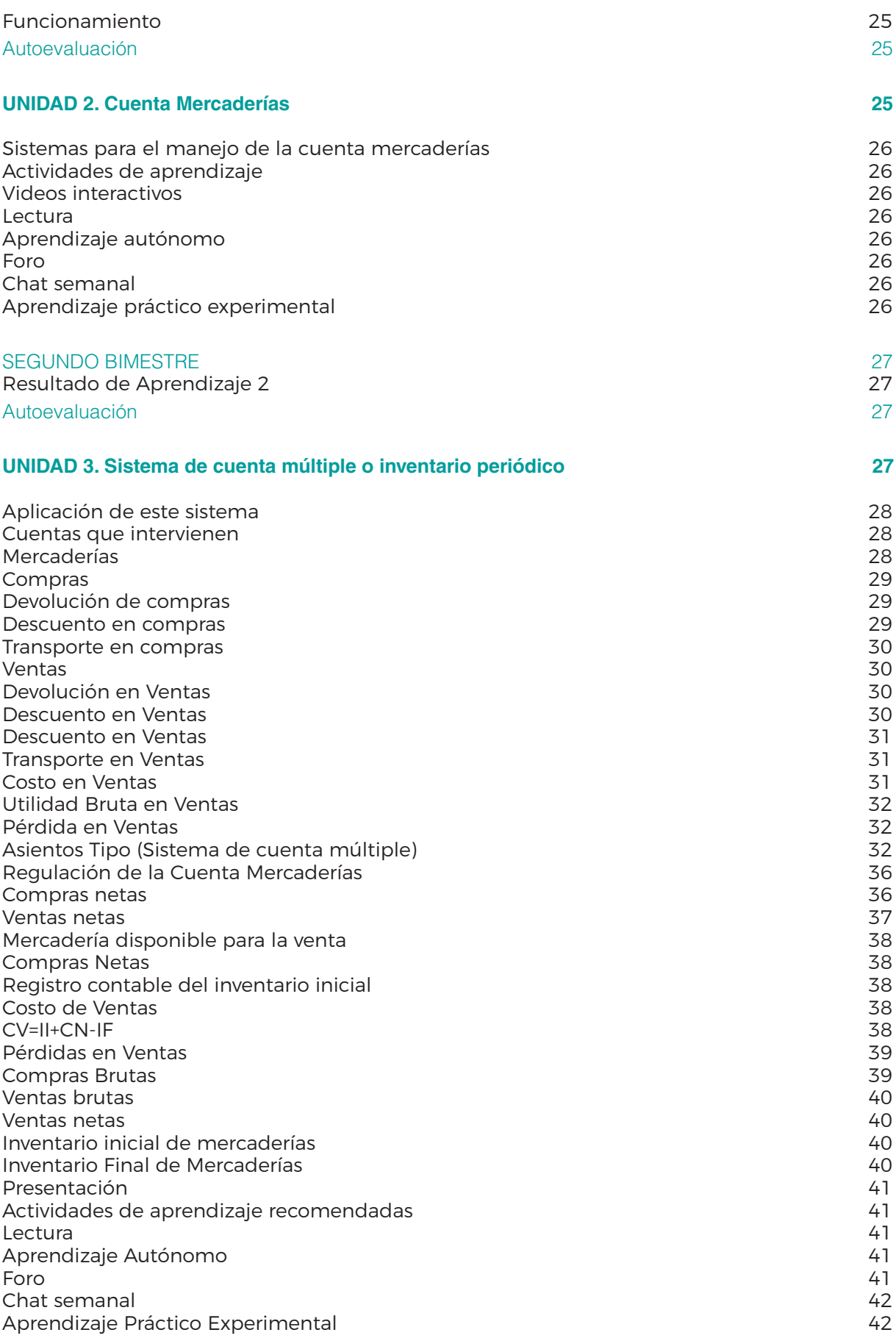

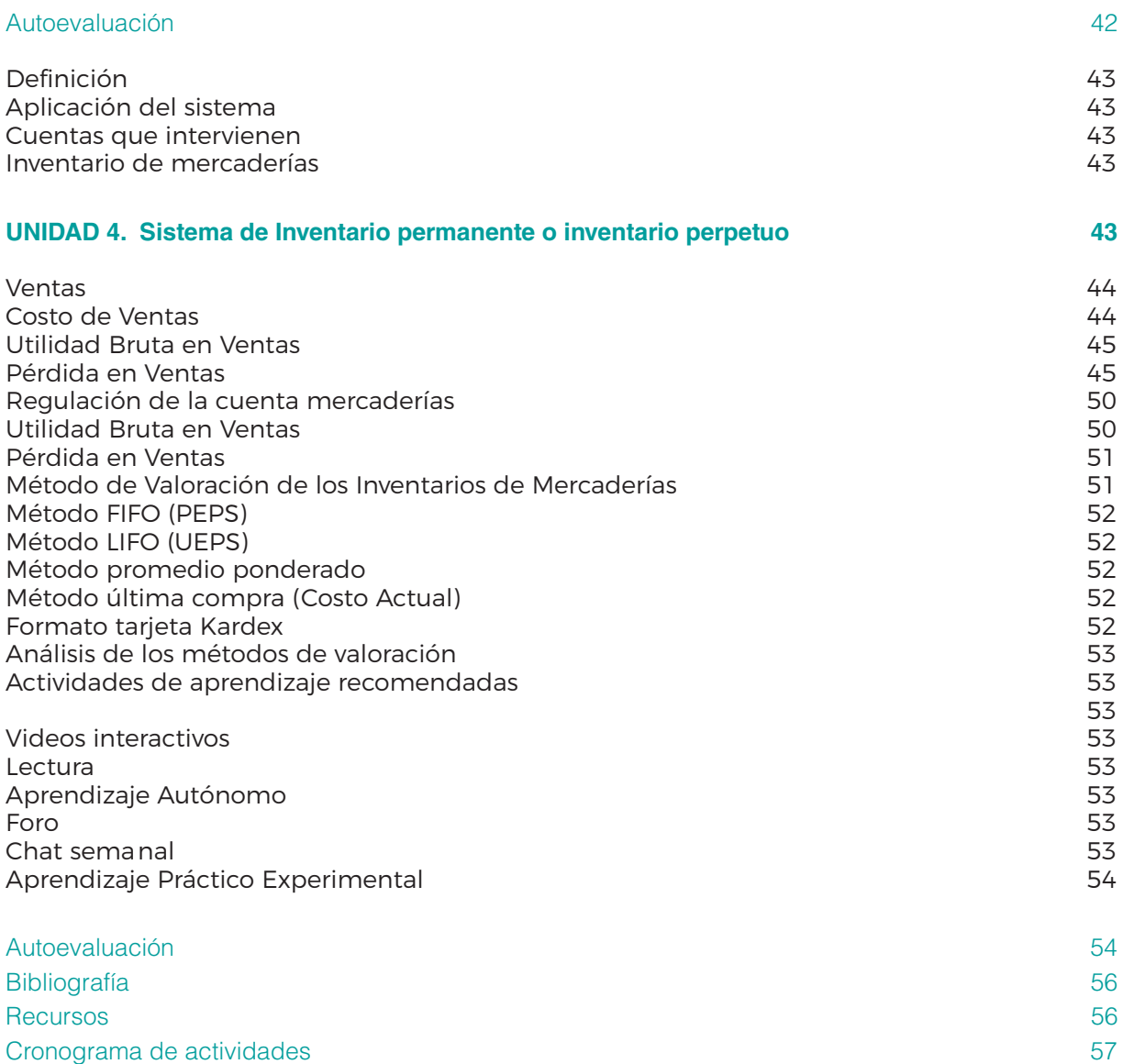

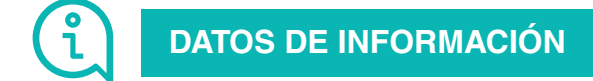

## **DATOS DE INFORMACIÓN**

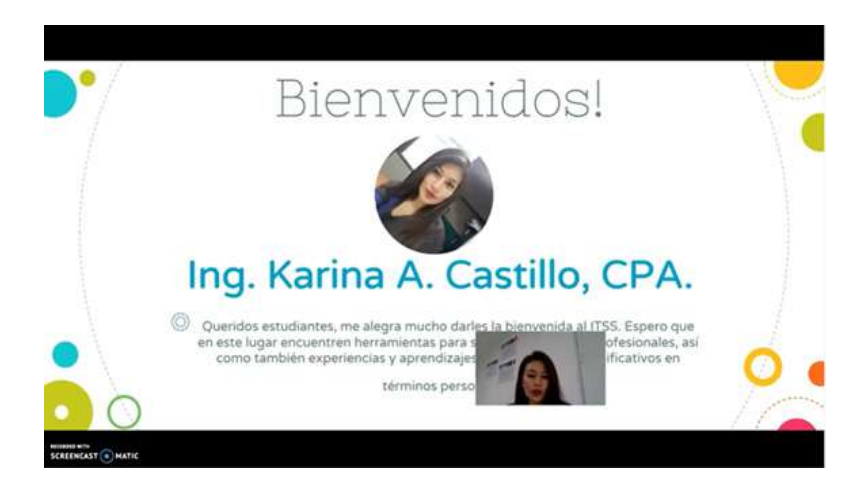

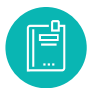

## **Competencias genéricas del ISTS**

- Propicia buenas relaciones humanas
- Trabaja en equipo
- Emprendedor con su trabajo
- Programa el tiempo para cumplir su trabajo
- Coopera para el cumplimiento de los objetivos de la asignatura
- Cumple eficientemente con sus tareas

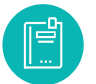

## **Competencias específicas de la carrera**

- Identificar y aplicar la metodologia de la investigación para desarrollar proyectos y tareas de investigación relacionadas a su área profesional
- Formar estudiantes objetivos y críticos
- Estimular la creatividad y el pensamiento de los estudiantes a través de la solución de problemas.

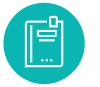

#### **Problemática que aborda la asignatura**

• La Metodología de la Investigación contribuye a que el futuro profesional este dotado de competencias teóricas, metodológicas, técnicas y actitudinales, sea capaz de intervenir y encarar situaciones problemáticas de su especialidad aplicando la metodología científica con objetividad, honestidad, autonomía, reflexión, compromiso, transparencia, responsabilidad y respeto.

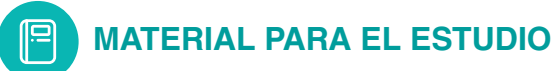

#### **Materiales**

- Teoría del texto básico
- Actividad recomendada
- Lectura recomendada
- Autoevaluación
- Recomendación personal

#### **Estructura del campus virtual**

#### **ACCESO AL EVA**

Para ingresar al entorno virtual de aprendizaje lo pueden realizar desde cualquier navegador o dispositivo, con los siguientes pasos:

- 1. Directamente de la dirección web: **https://eva.tecnologicosudamericano.edu.ec**
- 2. También podrán ingresar al sitio web del instituto **https://tecnologicosudamericano.edu.ec** y enlazarse al menú de servicios estudiantiles – entorno virtual

#### **INGRESO AL EVA**

Una vez que accedas al EVA ISTS por cualquiera de los medios señalados realizar lo siguiente:

• Ingrese su **usuario y contraseña**. Estas credenciales serán entregadas al inicio de clases

## **AULAS VIRTUALES**

Dependiendo del nivel donde se encuentre en su tecnología aparecerán diferentes aulas virtuales asignadas a su usuario. Una forma de ingresar a cada una de estas es mediante el perfil. Para ingresar a cada aula, solamete haga click sobre cada una de ellas o puede ingresar desde el área personal.

#### **Metodologías de aprendizaje**

La organización de contenidos programados para cada asignatura serán desarrollados conforme a la siguiente metodología:

## **Modelo Educativo Institucional**

#### **Constructivismo social:**

Sostiene que el aprendizaje es esencialmente activo; una persona que aprende algo nuevo, lo incorpora a sus experiencias previas y a sus propias estructuras mentales. Cada nueva información es asimilada y depositada en una red de conocimientos y experiencias que existen previamente en el sujeto. El aprendizaje es un proceso activo por parte del estudiante que construye conocimientos partiendo de su experiencia e integrándola con la información que recibe. Percibe el aprendizaje como actividad personal enmarcada en contextos funcionales, significativos y auténticos. El profesor cede su protagonismo al estudiante, quien asume el papel fundamental en su propio proceso de formación. El estudiante se convierte en el responsable de su propio aprendizaje, mediante su participación y la colaboración con sus compañeros, es él quien deberá lograr relacionar lo teórico con los ámbitos prácticos, situados en contextos reales. El constructivismo es una posición compartida por diferentes tendencias de la investigación psicológica y educativa. Entre ellas se encuentran las teorías de Piaget (1952), Vygotsky (1978), Ausubel (1963), Bruner (1960), y aun cuando ninguno de ellos se denominó como constructivista sus ideas y propuestas ilustran las ideas de esta corriente.

**Diseño Curricular Institucional:**

Por competencias; pretende enfocar los problemas que abordarán los profesionales como eje para su vida profesional. Se caracteriza por: utilizar recursos que simulan la vida real, ofrecer una gran variedad de recursos para que los estudiantes analicen y resuelvan problemas, enfatizan el trabajo cooperativo apoyado por un tutor y abordan de manera integral un problema cada vez. Uno de los sentidos de competencia se entiende como la capacidad de movilizar varios recursos cognitivos para hacer frente a un tipo de situación. Contiene cuatro aspectos, según señala Ph. Perrenoud, entre otros autores:

- Las competencias no son en sí mismas conocimientos, habilidades o actitudes, aunque movilizan e integran tales recursos. Dicha movilización solo resulta pertinente en determinadas situaciones, y cada situación es única, aunque se la pueda tratar por analogía con otras ya conocidas.
- El ejercicio de la competencia pasa por operaciones mentales complejas, sostenidas por esquemas de pensamiento, los cuales permiten determinar (más o menos de un modo consciente y rápido) y realizar (más o menos de un modo eficaz) una acción relativamente adaptada a la situación.
- Las competencias profesionales se crean, en formación, pero también a merced de la navegación cotidiana del practicante, de una situación de trabajo a otra.
- El currículo por competencias centra su atención en el desarrollo de los saberes: saber ser (valores), saber (conocimientos), saber hacer (habilidades).

Cada asignatura o materia de especialidad al final conducirá a obtener un **PRODUCTO O PROYECTO INTEGRADOR** que permitirá valorar a través de él los conocimientos adquiridos.

## **Clases Síncronas**

- Una clase síncrona consiste en que el/la docente como los estudiantes se conectan a un espacio común virtual al mismo tiempo.
- Los videos de las clases grabadas estarán disponibles en la nube durante todo el período académico.
- Se dispondrá de un único enlace por asignatura para las clases síncronas, estar al pendiente de este punto ya que no se enviará invitación continua.
- La asistencia a las clases síncronas será únicamente a través de la cuenta de correo institucional.
- Para todas las clases síncronas tanto docente como estudiantes deben permanacer con las cámaras activadas.
- El docente tiene la libertad de utilizar diversas herramientas tecnológicas y criterios de validez de asistencia.

**Clases Asíncronas**

- En las clases asíncronas, es donde el contenido (actividades, foros, etc.) se coloca en el Entorno Virtual de Aprendizaje (EVA) y debe ser desarrollado en el horario de clase establecida como clase asincrónica.
- Considerando que las actividades asíncronas constituyen trabajo autónomo de los estudiantes, tutoradas y monitoreadas por el docente, este dispondrá el tiempo para la realización de dichas actividades. Estas actividades serán consideradas como parte de la evaluación continua. Durante las clases asíncronas el estudiante podrá contactarse con el docente via MEET u otra herramienta de video conferencia para consultas o asesorías académicas pertinentes.
- El docente tiene la libertad de utilizar diversas herramientas tecnológicas (correo electrónico o el EVA) y criterios de validez de asistencia.

**Insumos de aprendizaje**

- **PEA:** Plan de estudio de la asignatura; que reúne algunos componentes académicos, didácticos y pedagógicos para abordar la asignatura tomando en consideración su naturaleza teórica o práctica. Además de la planificación de contenidos y cronogramas de la asignatura.
- **Plan de Clase:** Instrumento de planificación del docente; que será llevado a diario por el docente como evidencia de la consecución lógica y ordenada de su materia. Aquí se evidencia las técnicas, herramientas y recursos de enseñanza – aprendizaje que emplea el docente.
- **Registro de asistencia y de calificaciones:** Instrumento de control del docente mediante el cual; el docente debe llevar de forma ordenada y cronológica la asistencia y cumplimiento de parámetros por parte del estudiante. Dicho documento puede ser portado todos los días; dado que puede ser requerido en cualquier instante por parte de las autoridades.
- **Cronograma Institucional de Actividades:** Consideración de actividades extracurriculares; en el proceso de la materia es pertinente que docente y estudiantes tomen en consideración actividades extracurriculares: sociales, deportivas, culturales, seminarios, pasantías, giras de observación o salidas de campo, de manera de no interferir con el normal desarrollo de lo planificado.
- **Cronograma para el docente:** Obligaciones del docente; en cuanto a entrega de calificaciones, instrumentos de evaluación y otras que el Instituto requiera

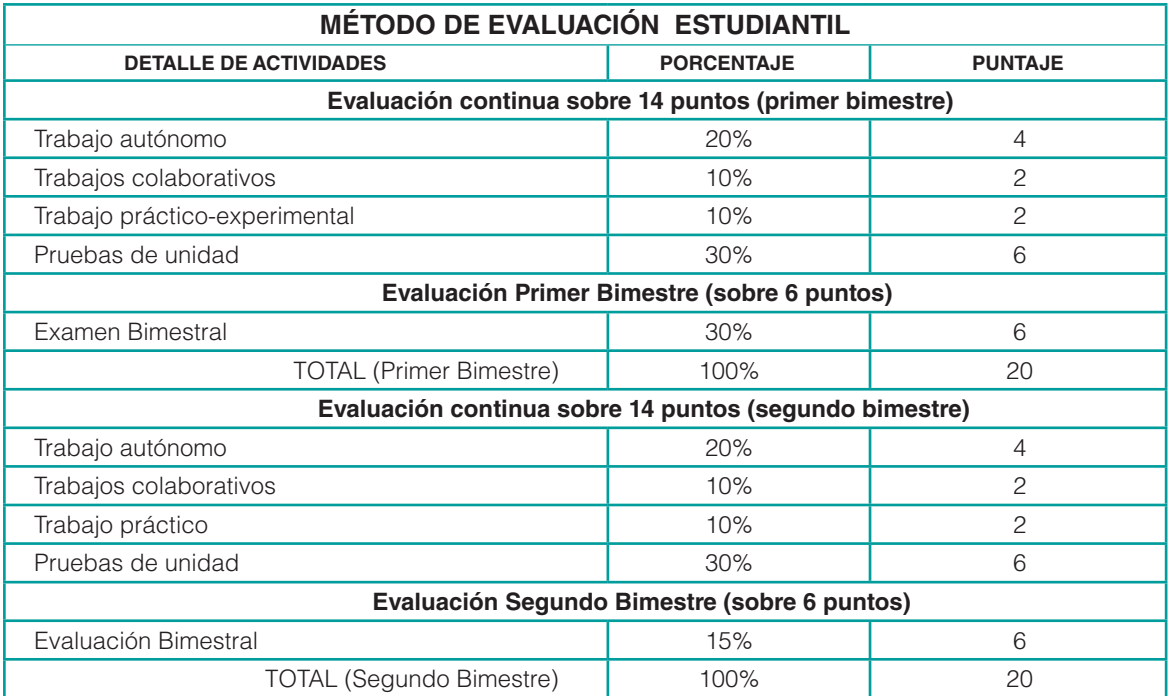

## **Sistema de evaluación**

*"Todos nuestros sueños se pueden hacer realidad si tenemos el coraje de perseguirlos" Walt Disney*

#### **ORIENTACIONES DIDÁCTICAS POR RESULTADOS DE APRENDIZAJE**  $\overline{\mathbf{C}}$  $\sum$

## **PRIMER BIMESTRE RESULTADO DE APRENDIZAJE 1**

Identifica que son los ajustes contables y su importancia dentro de la situación financiera y económica.

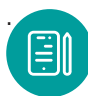

 **UNIDAD 1: Ajuste, reclasificaciones y regulaciones**

#### **Concepto e importancia**

Los ajustes contables son para obtener resultados reales. Un cierto rango de ajustes a los saldos de diferentes cuentas es para reflejar razonablemente el estado financiero de un período económico, se recomienda ajustar los registros contables cuando sea necesario actualizar, corregir, errores, omisiones o saldos de cuentas contables. Sin embargo, algunos profesionales prefieren registrar los ajustes al final de cada mes o año fiscal (Banda Richard, 2006).

Las leyes tributarias y societarias y sus regulaciones, así como algunos cálculos estándar de los ajustes se encuentran en los PCGA, brindan apoyo legal o técnico para probar la racionalidad de los elementos de ajuste, así como también la presentación, exposición y explicación de ajustes.

Los ajustes se emplean en las cuentas contables de los diferentes grupos del activo, pasivo, patrimonio, ingresos y gasto.

#### **Causas y efectos de saldos incorrectos**

- Omisión, por falta de registro de operaciones efectuadas, al final afecta al no conciliar.
- Errores, al aplicar cuentas y valores incorrectos. Las cuentas se sobrevaloran además de los saldos.
- Desactualizaciones, por el uso sistemático de bienes o servicios, por rentas y arriendos pre-cobrados que no han sido liquidadas o pagadas, por posibles incobrables que estén desactualizadas en el momento de preparar el balance de comprobación.
- Uso indebido, por abuso u exceso de confianza par parte de los custodios de dinero, bienes, etc.. se suelen presentar desfases entre los saldos contables y la

presencia física de los recursos.

## **Principales clases de ajustes**

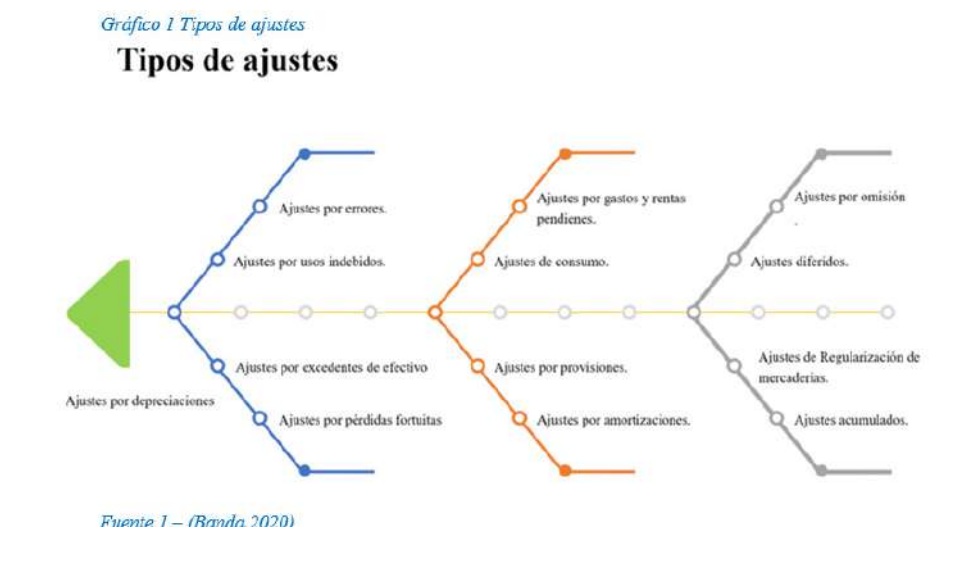

## **Ajustes acumulados por ingresos y gastos**

Se caracterizan por cuanto la cuenta CAJA se registra con posterioridad a la realización del gasto o de la renta. Se clasifican en: acumulados de gasto y acumulados de renta. Los PCGA exigen que en la contabilidad se utilice la base de las acumulaciones. Esto significa que el contador registra los gastos cuando se INCURRE en ellas y los ingresas cuando se DEVENGAN.

## **Demostración**

El saldo de la cuenta Gastos de sueldos de la empresa "AB" (que cierra sus libros semestralmente) es de 325000,00; al 30 de junio, la empresa debe S5000.00 por este concepto. do negrita, cursivas, colores.

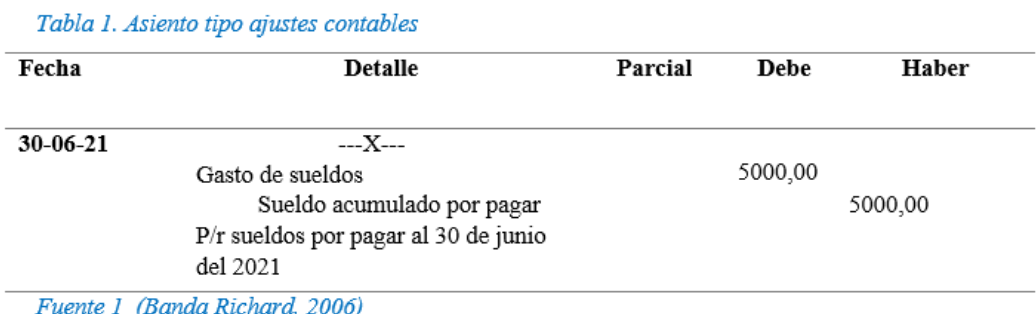

El saldo de la cuenta Renta o Ingreso por Comisiones de la empresa "AB" que cierra sus libros semestralmente) es de \$18000.00; al 30 de junio le deben \$2000,00 por este concepto.

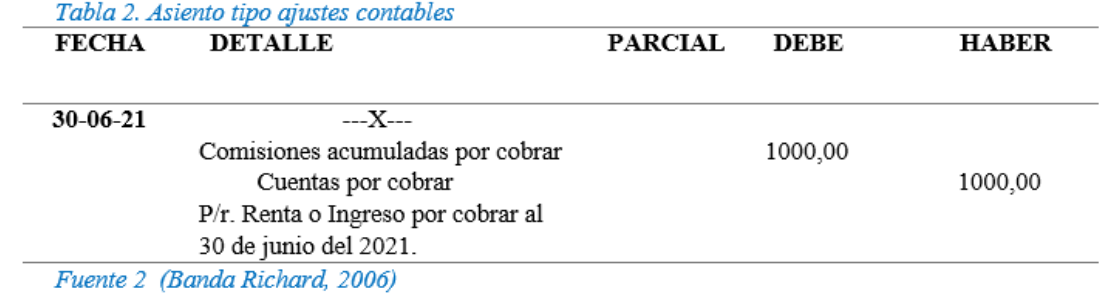

#### **Ajustes diferidos por ingresos y gastos**

Esta clase de ajustes se denominan así a los gastos o rentas que la empresa paga o cobra por adelantado (prepagado o precobrado). Es decir, representan los gastos o rentas que hasta la fecha del balance o al culminar un período de servicio, no se han causado, devengado o actualizado el consumido del servicio. Ejemplo, intereses. seguros, arriendos, publicidad, etc.

- Los pre-pagados se convertirán a futura en gasto
- Los pre-cobradas reconocen a futura un ingreso

#### **Demostración**

La empresa el 01 de octubre del 2021 pago por el arrendamiento del local comercial \$1200,00 correspondientes a los meses de octubre, noviembre y diciembre del 2021, con cheque a la vista del Banco de Loja, propiedad de la empresa.

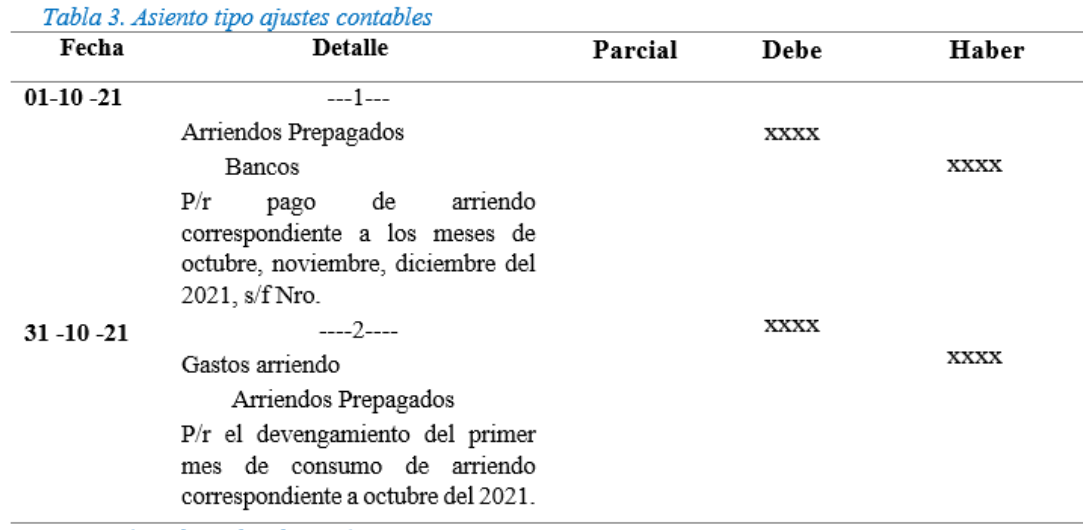

Fuente 3 (Banda Richard, 2006)

Radio Centinela del sur, s/f A-0123 el 01 de octubre del 2021 vende el servicio de publicidad a la Empresa "AB" por los meses de octubre y noviembre por el valor correspondiente a \$300,00 por cada mes, valor que se cobra en efectivo.

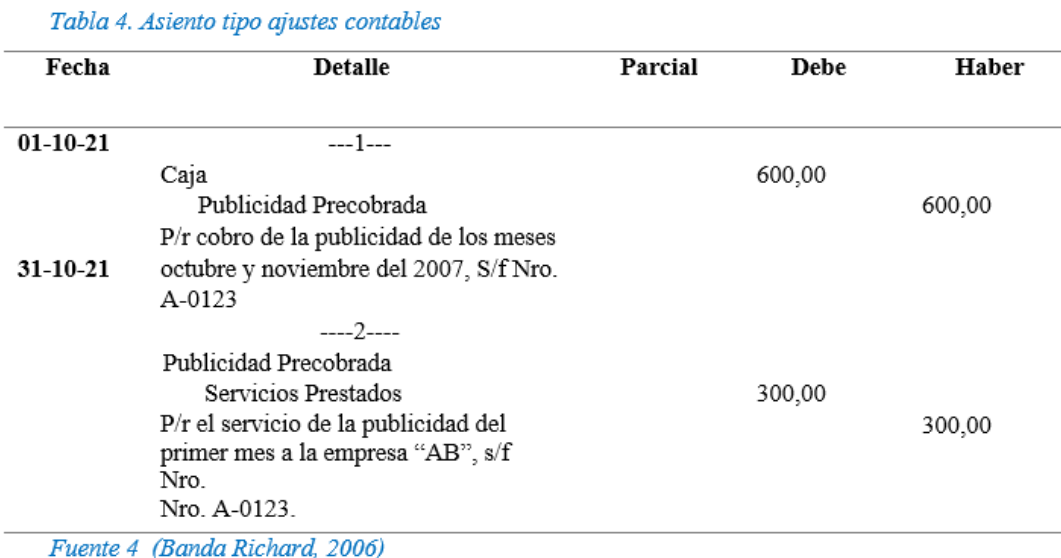

#### **Ajustes por depreciaciones**

Depreciación física originada por el desgaste y el deterioro de los bienes de uso, causados por la utilización, transcurso del tiempo, uso y al avance tecnológica. Por esta razón en los libros contables debe registrarse el gasto que significa para la empresa la pérdida del valor de sus activos fijos como: edificios, vehiculas, maquinaria y equipo, etc. Para compensar la pérdida, contablemente se utilizan las depreciaciones de conformidad con los porcentajes dispuestos en el reglamento a la Ley de Régimen tributario Interno.

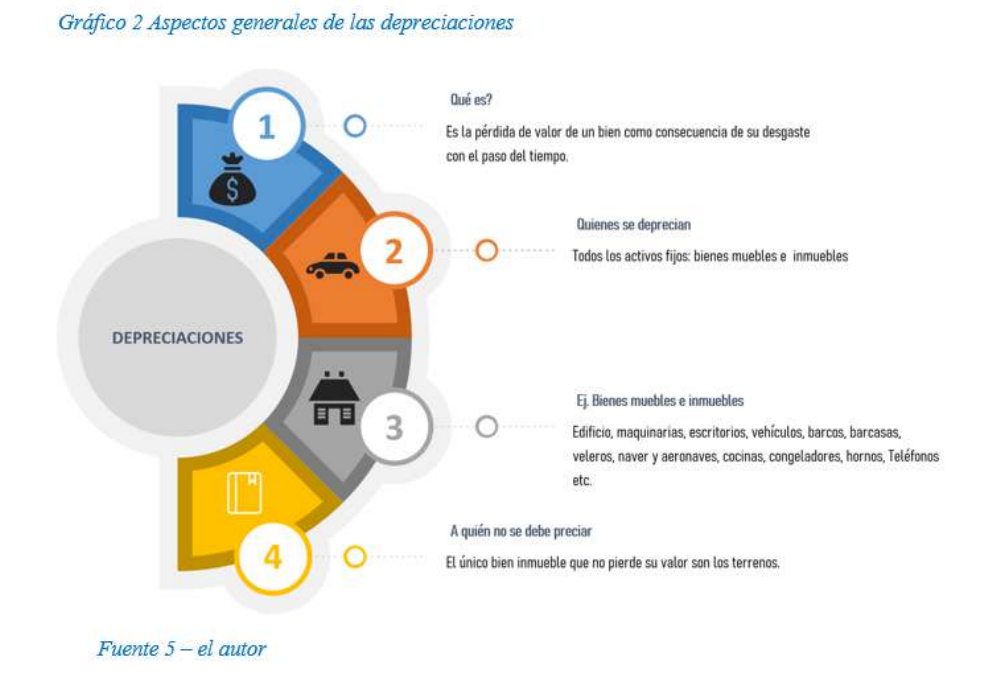

Para el cálculo de la depreciación de un activo. es necesario conocer varios elementos como son:

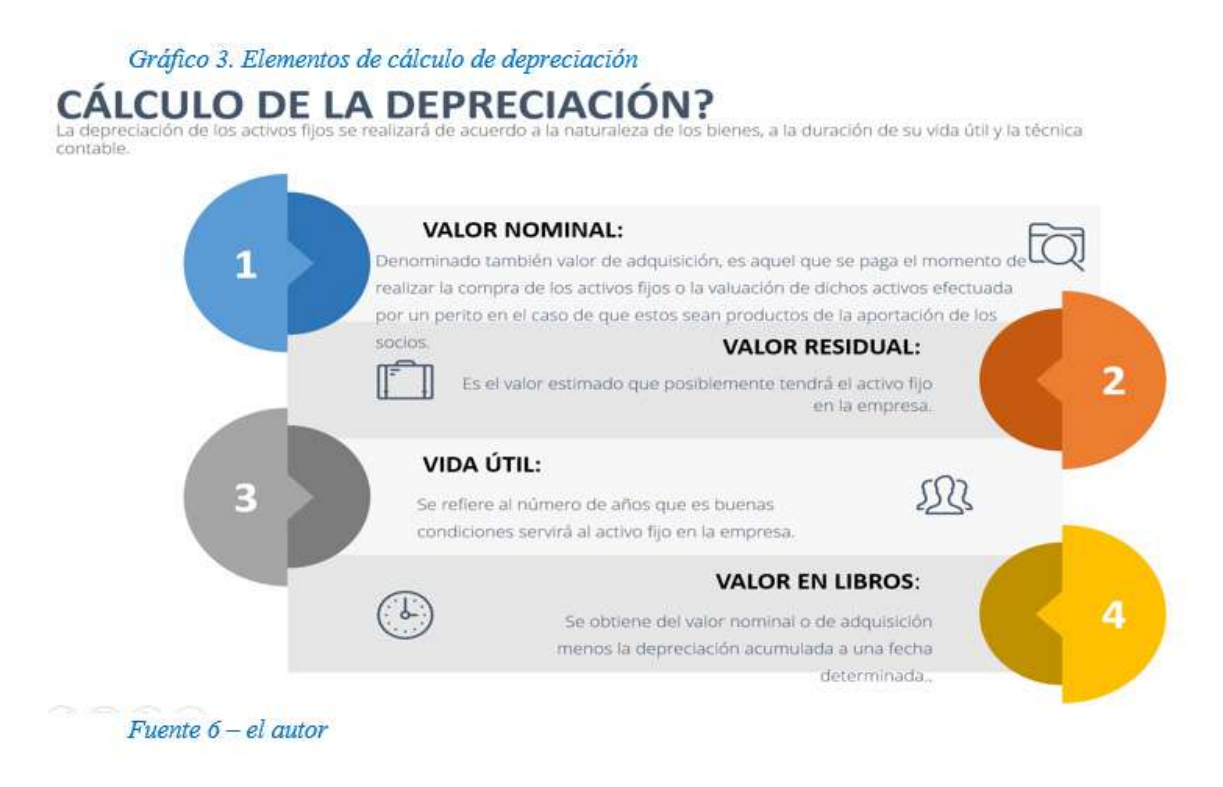

## **Porcentajes de depreciación**

Al respecto la Ley de Régimen Tributario Interno, en el Art, 28. numeral 6, establece los siguientes porcentajes de depreciación:

Gráfico 4. Porcentajes de depreciación de activos fijos

## PARA QUE ESTE GASTO SEA DEDUCIBLE, NO PODRÁ **SUPERAR LOS SIGUIENTES PORCENTAJES:**

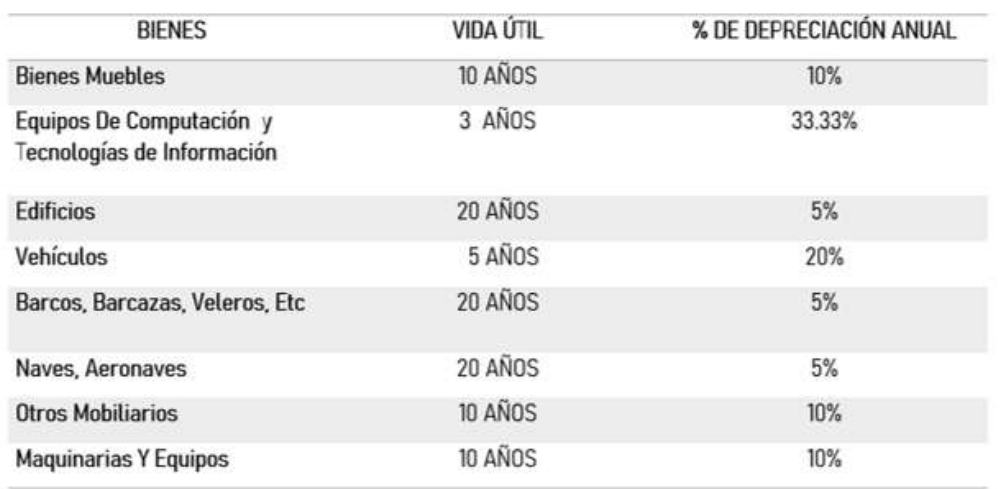

Fuente: Art. 28 #6-a Reglamento LORTI

Fuente 7 Reglamento LRTI

## **Métodos de depreciación**

## Gráfico 5. Métodos de depreciación de activos fijos **MÉTODOS DE DEPRECIACIÓN**

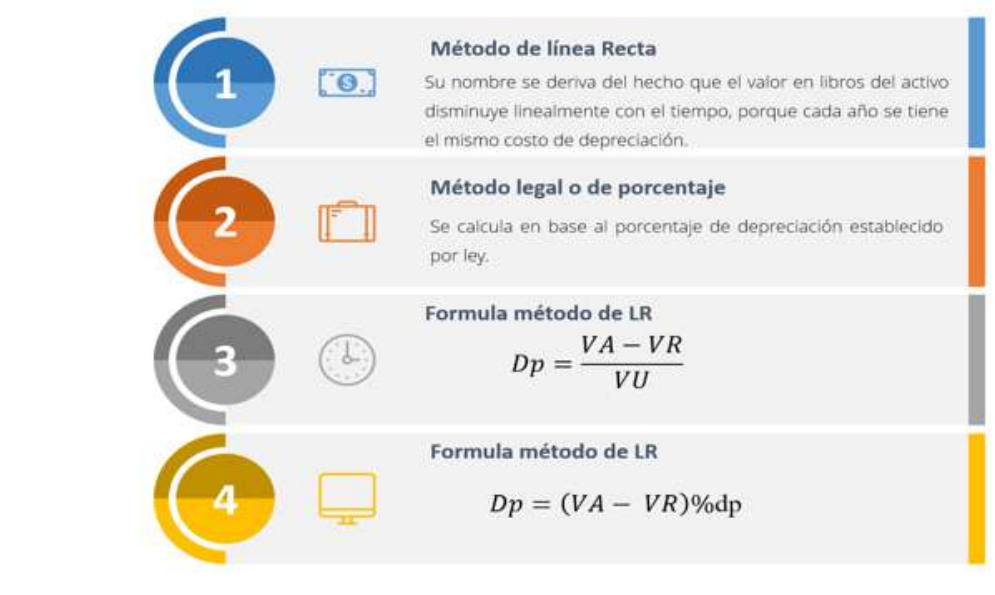

Fuente 8 El autor

#### **Método legal o de porcentajes**

$$
Dp = (VA - VR)\%
$$

 $\mathbf{D}\mathbf{p} = \text{Depreciación}$ VA= Valor actual  $VR =$  Valor residual VL= Valor en libros

#### **Demostración**

El costo de adquisición de un equipo de computación es de \$ 1350,00. el porcentaje por tanto es el 33% anual sobre su costo.

 $Dp = (VA - VR)\%$ 

 $=(1350.00 - 445.50)0.33$  $=(904.50)0.33$  $=298.65$ 

## **Método lineal o de línea recta**

**Demostración**

El costo de un equipo de oficina asciende a \$550.00 aplicando 1os porcentajes establecidos, encuentre la depreciación anual.

$$
Dp = \frac{VA - VR}{VII}
$$

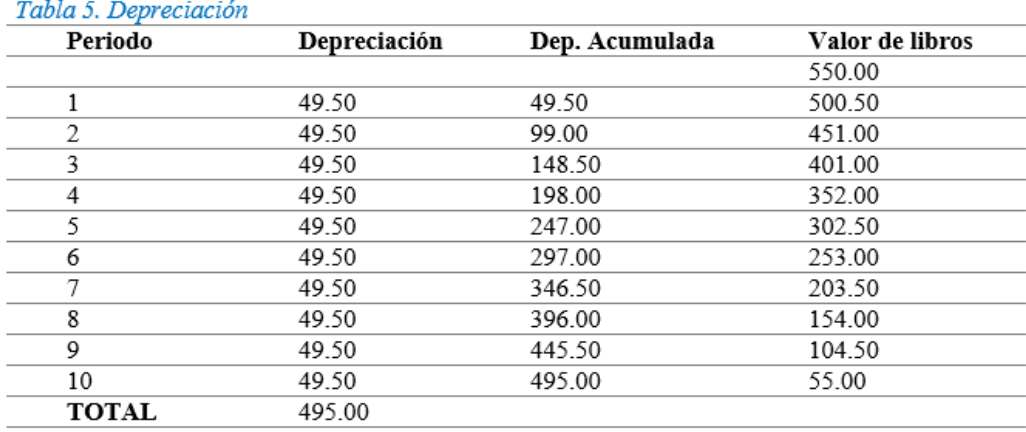

Fuente 9 (Banda Richard, 2006)

## **Método acelerado**

Se fundamenta en el servicio o uso del activo, utilizando para ello varios parámetros, este método a su vez se divide en:

#### **Suma de los dígitos de los años**

Este reemplaza, la vida útil del bien por la sumatoria de los dígitos de los años estimados de duración, cuyo factor obtenido de esta operación se multiplica por el digito del año que se calcula la depreciación:

Tomado los dígitos desde el año último de vida y culminando en el primero, tendremos un método acelerado descendente.

Ascendente si empezamos con el digito primero y terminarnos en el último período.

**Demostración**

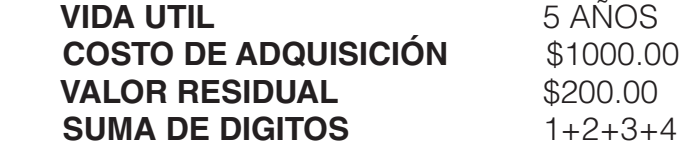

 $3+4+5=15$ 

## **Depreciación ascendente**

**Tabla de depreciación**

#### Tabla 6. Depreciación Método acelerado ascendente

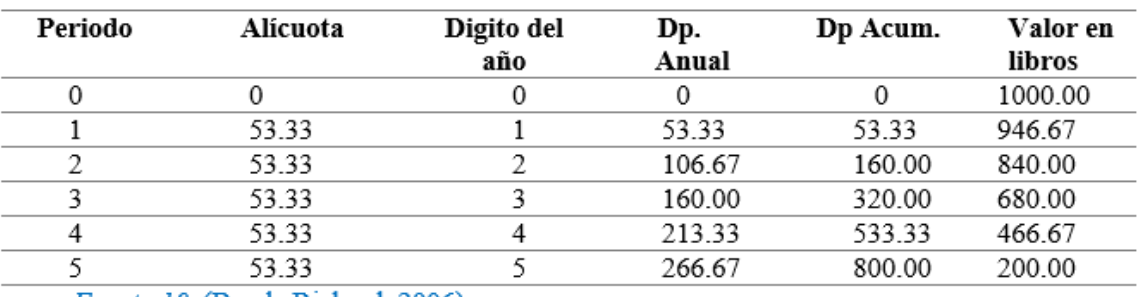

Fuente 10 (Banda Richard, 2006)

## **Tabla de depreciación**

**Método acelerado descendente**

#### Tabla 7. Depreciación método acelerado descendente

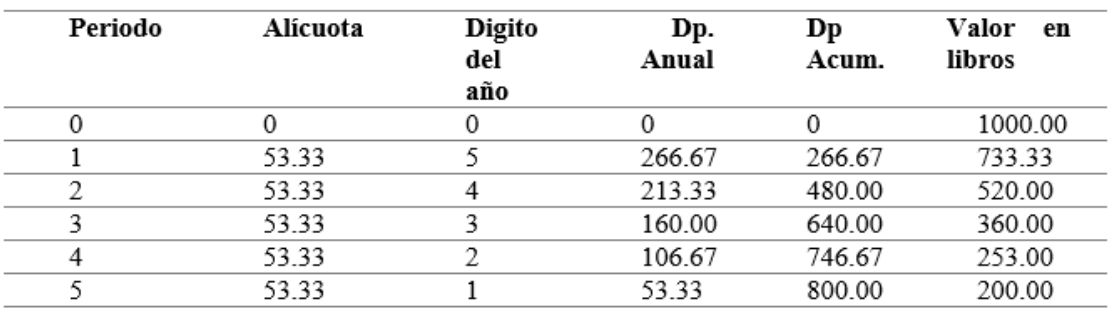

Fuente 11 (Banda Richard, 2006)

## **Método de unidades producidas**

El objeto principal de este sistema de cálculo de la depreciación es cargar equitativamente a cada período el valor depreciable de un activo.

El método denominada unidades producidas cumple mejor con los requerimientos de distribución equitativa del valor de la depreciación.

El método de las unidades producidas para depreciar un activo se basa en el número total de unidades que se producirán, el número de horas que trabajará el activo, o el número de kilómetros que recorrerá.

**La fórmula es:**

$$
Dp = \frac{VA - VR}{\text{Unidades estimadas} - \text{horas o Km}} = Dep \ c/u
$$

#### **Demostración**

Se compra en 85000.00 una maquinaría que tendrá estimado un valor residual de \$ 10000,00. Estímese que tendrá una vida útil de 750000 horas.

 $VA-VR$  $Dp = \frac{\sqrt{A^2 - A^2}}{\text{Unidades estimadas} - \text{horas o Km}} = Dep \ c/u$ 

 $Dp = \frac{\$85\ 000,00-\$10\ 000,00}{750\ 000} = 0,10\ Dep\ por\ hora$ 

#### **Registro contable de las depreciaciones**

**Demostración**

#### **Compra**

Nuestra sociedad adquiere un vehículo en S 1 1600,00. más IVA a Importadora Tomebamba, se cancela con el cheque Nro. 001258.

#### Tabla 8. Asiento tipo ajustes contables

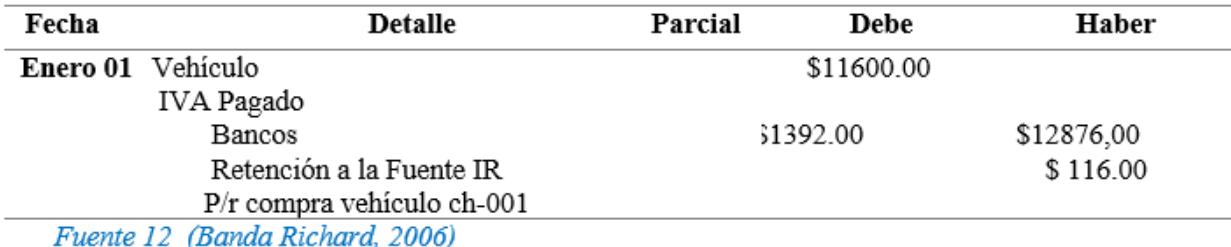

<mark>da Richard</mark>, 2

## **Ajuste**

Una vez transcurrido el periodo contable, se procede a realizar el ajuste utilizando la cuota de depreciación respectiva, pudiendo ser ésta proporcional o completa por el año: el método que se aplica es el lineal, y para la contabilización se utiliza el siguiente asiento:

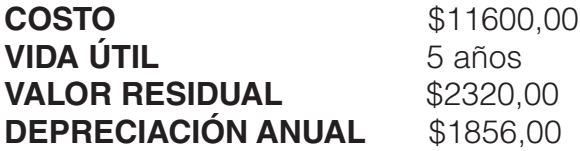

## **Tabla de depreciación**

#### Tabla 9. Depreciaciones

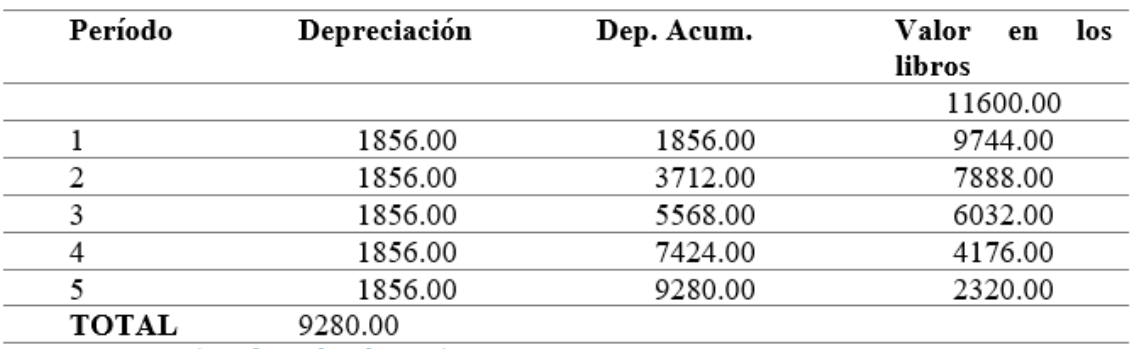

Fuente 13 (Banda Richard, 2006)

## **Venta, canje o donación**

**Venta**

Cuando se vende el bien con un excedente sobre el valor de residuo. Se vende el equipo de computación en \$293.00, cuya depreciación acumulada, hasta el momento de la transacción es de \$508.00. El costo de adquisición es de \$ 650,00, nos cancelan en efectivo. La venta se realiza a una persona no obligada a llevar contabilidad:

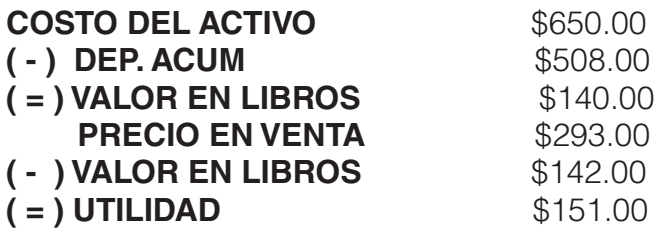

Tabla 10. Asiento contable

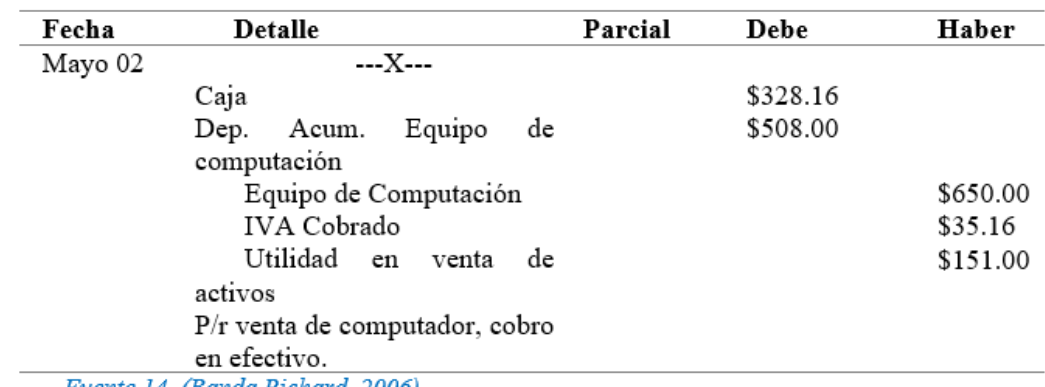

Fuente 14 (Banda Richard, 2006)

## **Canje**

**Canje con utilidad**

Se adquiere un equipo de computación en S 1500,00, por parte de pago se entrega Otro, cuyo costo es de \$ 750,00, y la depreciación acumulada al momento del negocio S 595,00- La empresa vendedora reconoce por el equipo usado \$ 200,00. Recuerde que este tipo de transferencia se grava can el 12% al IVA. El pago es con cheque.

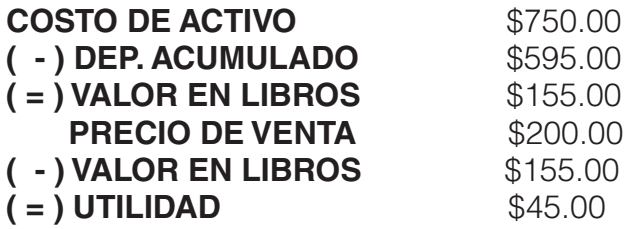

**Observaciones:**Como el costo del bien adquirido es de \$1500,00 y el bien entregado \$200,00; la base imponible para efectos tributarios sería de \$1300,00, que es la diferencia entre los dos precios, Esto nos ayudará a estructurar de manera fácil el asiento contable.

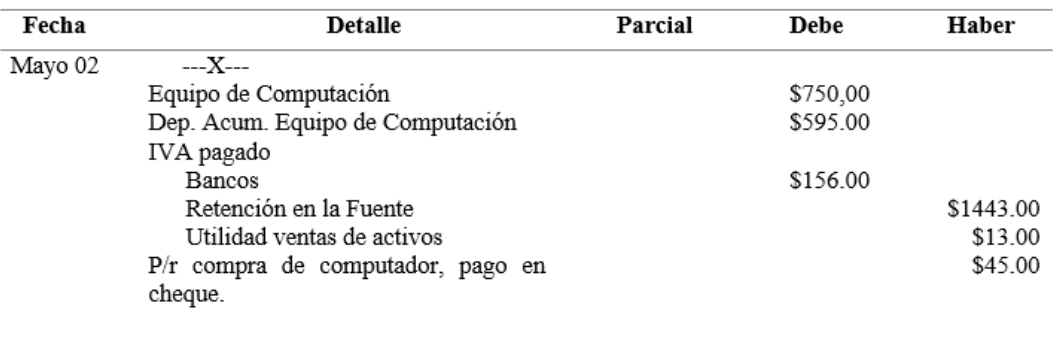

Tabla 12. Asiento tipo ajuste contable

Fuente 16 (Banda Richard, 2006)

## **Canje con pérdida**

Se compra equipos de oficina por \$2750,00. por parte de pago se entrega otro, cuyo casto de adquisición es de \$1250,00; y la depreciación acumulada al momento del negocio es \$355,00. La empresa quien compra es un Contribuyente Especial y nosotras somos una Persona Natural Obligada a llevar Contabilidad, la cual reconoce al equipo de oficina en \$450,00. Recuerde que se cancela en efectivo y que esta operación grava IVA (Bravo Valdivieso, 2018).

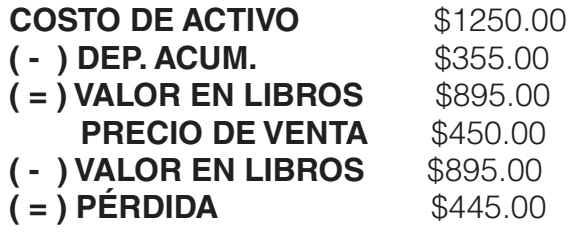

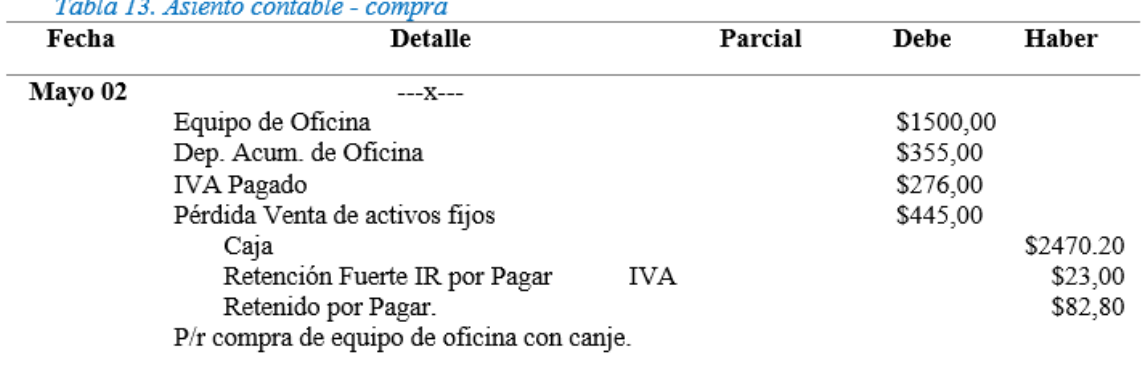

 $T_{n+1}$ ,  $T_{n+1}$   $T_{n+1}$   $T_{n+1}$   $T_{n+1}$ 

Fuente 17 (Banda Richard, 2006)

#### **Ajustes por consumo**

Según art, 20 numeral 4 del Reglamento a la Ley de Régimen Tributario Interno son deducibles: "Los materiales y suministros utilizadas o consumidos en la actividad económica del contribuyente, tales como; útiles de escritorio, impresos, papelería, libros, catálogos, repuestos y accesorias, herramientas pequeñas, combustibles y lubricantes".

Al finalizar el periodo se requiere del ajuste correspondiente para sacar del saldo de esta cuenta los útiles, materiales, etc. consumidos que son los únicos que pasarán como gastos.

#### **Demostración**

Se adquiere suministros de oficina, s/fact. Nro. 00368 por S 200,00, se cancela con cheque Nro. 00012

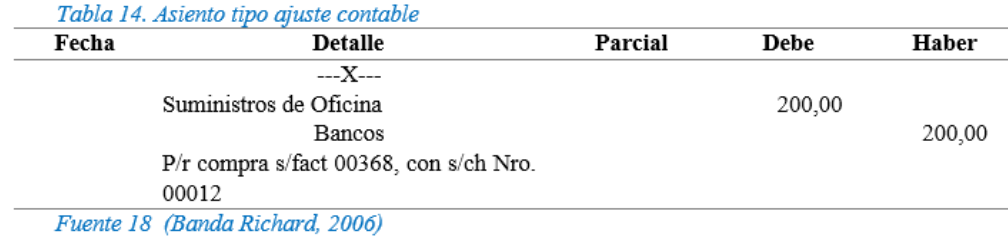

Al finalizar el periodo contable se procede a realizar la constatación física de los suministras de oficina, de cuyo examen se obtiene una existencia equivalente a \$ 120,00. Por lo tanto, se ha consumido \$80,00.

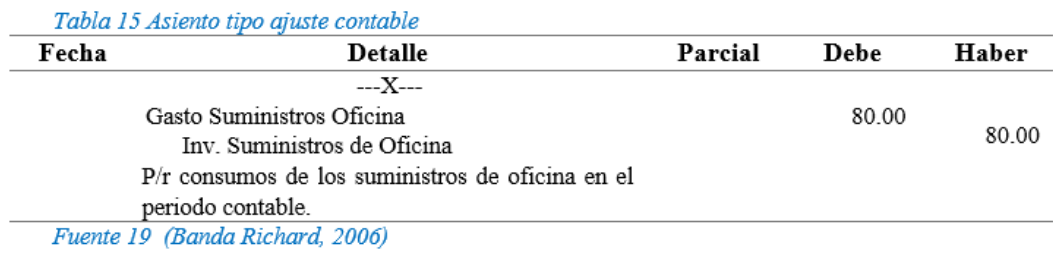

El tratamiento para los demás inventarios para consumo es similar al analizado.

## **Ajustes por provisiones**

Esta clase de ajustes registran la posibilidad cierta de que la parte de las cuentas pendientes de cobro no podrán hacerse efectivas, por cualesquiera de los siguientes acontecimientos (Greco, O, 2000).

Como el compromiso de cobro no se encuentra presionado por documento alguno, existe un mayor riesgo de no recuperarse, por ello debe constituirse una reserva para créditos incobrables, rubro que permitirá cubrir en parte las eventualidades pérdidas que se generen por este concepto. La provisión para cuentas incobrables se puede calcular de tres maneras:

#### **Método legal**

La ley de Régimen Tributario Interno manifiesta. "Las provisiones para créditos incobrables originadas en operaciones del giro ordinario del negocio, efectuados en cada ejercicio impositivo a razón del 1% anual sabre los créditos comerciales concedidos en dicho ejercicio y que se encuentran pendientes de recaudación al cierre del mismo, sin que la provisión acumulada pueda exceder el de la cartera total"

Con respecto a la eliminación de la cuenta, establece lo siguiente: "la eliminación definitiva de los créditos incobrables se realizará con cargo a esta provisión y a los resultados del ejercicio, en la parte no cubierta por la provisión. cuando se haya cumplido can una de las siguientes condiciones.

- Muerte del deudor. sin dejar activos suficientes para que se pueda cubrir la deuda.
- Pérdida del rastro del deudor.
- Haber constatado como tales. durante cinco años o más en la contabilidad.
- Haber transcurrido más de cinco años desde la fecha de su vencimiento original del crédito.
- Haber prescrito la acción para el cobro del crédito.
- En caso de quiebra o insolvencia del deudor.
- Si el deudor es una sociedad, cuando esta haya sido liquidada o cancelado su permiso de operación.

#### **Método estadístico**

Se calcula a partir de una serie histórica de los años anteriores, fundamentándose en tendencias coma la media, desviaciones típicas, mínimos cuadrados, etc., que arrogan un resultado aproximado de los posibles incobrables.

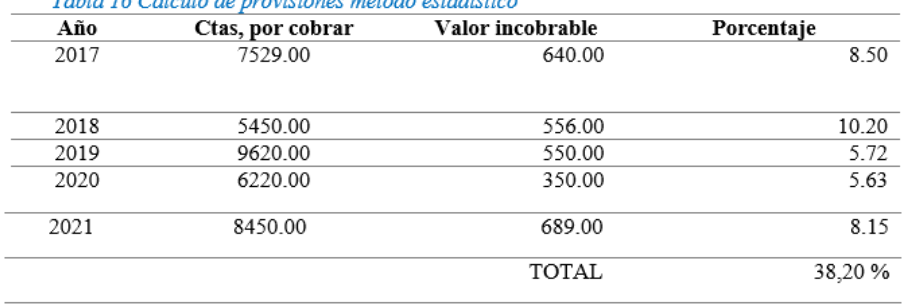

 $T = \frac{1}{2} \int_{-\infty}^{\infty} \int_{-\infty}^{\infty} \int_{-\infty}$ 

Luego se obtiene el promedio aritmético que es 38,20/5 = 7.64%, deduciendo que sería la relación que resultaría incobrable, en el siguiente período.

#### **Considerando la antigüedad de los créditos**

Teniendo en cuenta que, a mayor antigüedad de la deuda, mayor es el riesgo de no recuperarlos, se aplicará un factor mayor a las de más edad e irá reduciendo progresivamente a las más recientes.

#### **Registro contable**

A continuación, se presentan ros asientos modelo para la provisión, eliminación definitiva y recuperación de incobrables.:

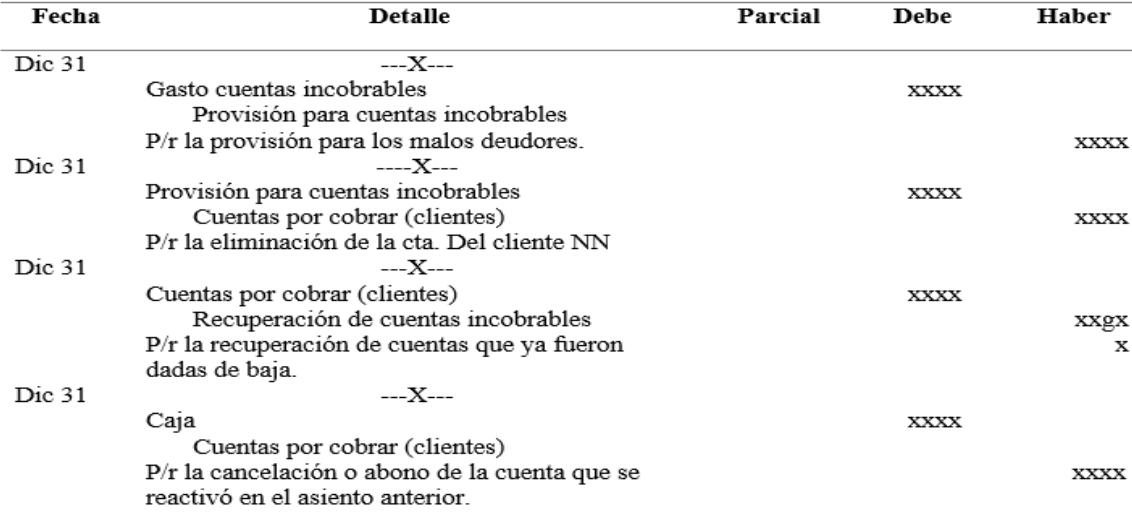

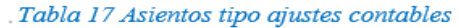

Fuente 21 (Banda Richard, 2006)

Fuente 20 (Banda Richard, 2006)

## **MATERIAL DE APOYO**

#### **Videos Interactivos**

- https://www.youtube.com/watch?v=3J9ge7BRUD4&t=188s
- https://www.youtube.com/watch?v=dFKsIq0SGBw&t=81s

#### **Actividades de aprendizaje recomendadas**

#### **Lectura**

**Padre Rico – Padre Pobre:**

Estimado estudiante: Obtener en la biblioteca virtual el libro mencionado realizar una lectura crítica – reflexiva y obtener como mínimo 30 palabras netamente contable y buscar su significado.

#### **Aprendizaje Autónomo**

**Estrategia de trabajo:**

De la lectura Padre rico y padre pobre desarrolle un ensayo en no menos de 4 hojas y un máximo de 10 hojas.

#### **Foro**

**Estrategia de participación:**

Indagar sobre el tema: activo, pasivo, patrimonio, ingresos, costos y gastos y en un mínimo de 300 palabras, determine cual es la diferencia entre ellos.

#### **Chat semanal**

**Estrategia de participación:**

Estimados estudiantes: Dentro del presente elemento, pueden preguntar al docente sobre temas tratados o investigados en la unidad, cabe indicar que es de carácter obligatorio ya que se califica dentro del parámetro de trabajos colaborativos, el medio de realización es por el EVA.

#### **Aprendizaje Práctico Experimental**

**Estrategia de trabajo:**

Plantear y ejecutar un caso práctico referente al tema ajustes contables, aplicando el proceso contable.

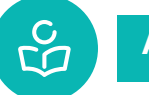

## **Autoevaluación**

**Del siguiente listado de conceptualizaciones referente a las casusa y efectos de los ajustes ubique el título de la causal de la actualización de saldos dentro de un proceso contable:**

#### Tabla 18 Autoevaluación

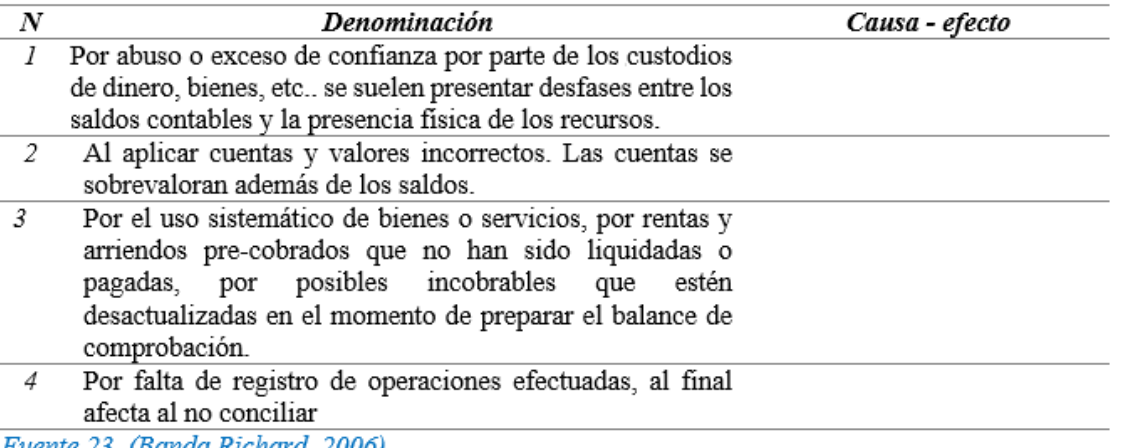

Fuente 23 (Banda Richard, 2000)

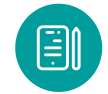

**UNIDAD 2. Cuenta Mercaderías**

## **Definición**

La cuenta mercaderías, es una cuenta de grupo de los bienes de cambio en la que se registra el movimiento de los productos destinados a la compra y venta al por mayor y menor dentro de una empresa y que constituyen el objeto mismo del negoció (Ontaneda, 1992).

## **Funcionamiento**

Tabla 18. Funcionamiento de la cuenta mercaderías Se debita Se acredita Al inicio del ejercicio, por el imparte del saldo inicial Al momento de determinar el costo de ventas, de las existencias, saldo denominado inventario al finalizar el período, por el valor del inicia, y al culminar el periodo económico registra inventario. igualmente en él debe el saldo final obtenido 0 inventario final, esto significa que esta cuenta no se moviliza en el transcurso del período.

El saldo final se obtiene mediante el conteo físico de los artículos existentes, pudiéndola hacer también sumando los saldos de las tarjetas kardex de cada artículo, el inventario final del periodo constituye el inicial del siguiente periodo

Fuente 24 (Banda Richard, 2006)

## **Sistemas para el manejo de la cuenta mercaderías**

Esta clase de ajustes de regulación a la cuenta mercaderías se la realiza al finalizar el periodo contable, Estas regulaciones o ajustes van planteados de conformidad a los sistemas de control de la cuenta mercaderías, es decir:

- Sistema de Cuenta Múltiple o Inventario Periódico
- Sistema de Cuenta Permanente o Inventario Perpetuo.

#### **Actividades de aprendizaje**

#### **Videos interactivos**

- https://www.youtube.com/watch?v=Gel9UK3D6bM&t=14s
- https://www.youtube.com/watch?v=w6Tqcu8uJfI

#### **Lectura**

**Estrategia de trabajo:**

No dejes de leer: Cuenta Mercaderías. Espejo Lupe, Mercaderías, Libro de Contabilidad General; p. 157, 159, 176. Obtener las ideas principales de tema y desarrollar un mapa conceptual.

#### **Aprendizaje autónomo**

**Estrategia de trabajo:**

Desarrollar un folleto identificando las principales diferencias entre el sistema de cuenta múltiple o inventario permanente y el sistema de cuenta permanente o inventario perpetuo.

#### **Foro**

**Estrategia de participación:**

Citar 10 ejemplos de empresas que se dediquen a la compra – venta de mercancías y que es imprescindible implementar un sistema de control de la cuenta mercaderías.

#### **Chat semanal**

**Estrategia de participación:**

Estimados estudiantes: Dentro del presente elemento, pueden preguntar al docente sobre el sistema de cuenta múltiple o inventario permanente y el sistema de cuenta permanente o inventario perpetuo, cabe recalcar que es de carácter obligatorio ya que se califica dentro del parámetro de trabajos colaborativos, el medio de realización es por el EVA.

**Aprendizaje práctico experimental** Estrategia de trabajo:

Contestar las siguientes interrogantes:

1.La cuenta mercaderías pertenece al grupo:………………………………

2.La cuenta mercaderías pertenece al subgrupo…………………………….......

3.Las mercaderías representan los productos que disponible la empresa comercial para la venta (V) o (F)…. Subraye V si es verdadero y F si es falso.

4.Los inventarios recomendados en una empresa comercial debe desarrollar son:…………

…………………………………………………………………

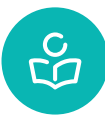

## **Autoevaluación**

**Del siguiente listado subraye las cuentas que pertenecen al sistema de cuentas múltiple o inventario periódico:**

a)Caja b)Ventas c)Bancos d)Mercaderías e)Descuento en Ventas f)Cuentas por pagar g)Devolución en compras h)Retención en la fuente por pagar i)Compras j)Transporte en compras k)Capital l)Ganancia bruta en ventas m)Costo de ventas

## **SEGUNDO BIMESTRE**

#### **Resultado de Aprendizaje 2**

Identifica y calcula el tratamiento contable y regulación de la cuenta mercaderías por los sistemas de cuenta múltiple y cuenta permanente.

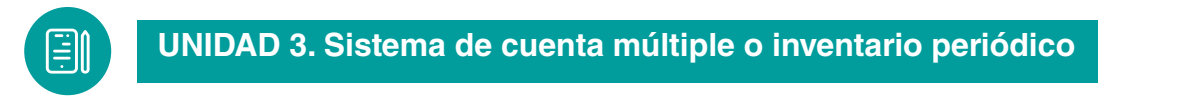

Dentro de este sistema encontramos algunas características que es necesaria tenerlas presente como:

- El inventario final que se obtendrá de bodega es decir de la toma física de inventario esto es pesando, midiendo, contado) y valorándolas al precio de costo.
- Es necesaria efectuar los asientos de regulación con la finalidad de determinar la utilidad en ventas e introducir en los registros contables el valor del inventario final.
- Se utilizan diferentes cuentas entre ellas ventas, compras, Inventario de mercaderías, devoluciones en ventas, descuentos en ventas, devoluciones en compras. descuentos en compras, transportes en compras y ventas, seguros en compras y ventas, costo de ventas, ganancia bruta en ventas y pérdidas en ventas.

#### **Aplicación de este sistema**

**Ventajas**

- Permite información detallada de cada cuenta.
- Es de fácil aplicación y comprensión.
- Proporciona un ahorro en cuanto al costo de su mantenimiento.

#### **Desventajas**

- No permite un control adecuado de bodega, debido a la ausencia de control minucioso de entradas y salidas por lo cual el inventario solo se puede obtener extra contablemente.
- No proporciona oportunamente el costo de ventas en un momento determinado.
- Se podría complicar si el número de cuentas de apoyo se extiende más allá de lo indispensable.

#### **Cuentas que intervienen**

En este sistema se utilizan varias cuentas y al final del período contable se realiza la Regulación o Ajuste correspondiente :

- Mercaderías
- Compras
- Devolución en compras
- Descuento en compras
- Transporte en compras
- Ventas
- Devolución en ventas
- Descuento en ventas
- Transporte en ventas
- Costo de ventas
- Utilidad bruta en ventas

#### **Mercaderías**

Es una cuenta del activo corriente. sirve para registrar al inicio del ejercicio contable el valor del inventario inicial de mercaderías, es decir con cuanto se inicia por este concepto.

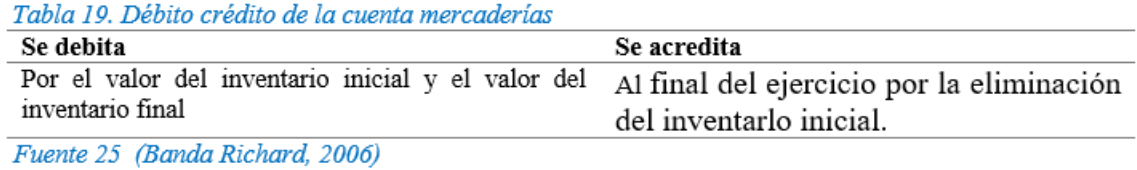

#### **Compras**

Toda empresa que se dedica a la actividad comercial requiere efectuar adquisiciones de mercancías, ya sea al contado a crédito. Para el registro contable de estas adquisiciones se utiliza la cuenta Compras y el documento que sirve de respaldo es la factura o nota de venta.

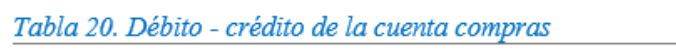

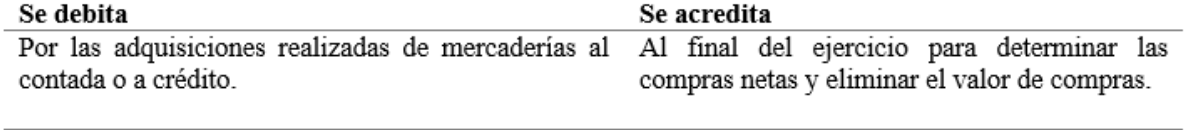

Fuente 26 (Banda Richard, 2006)

#### **Devolución de compras**

Cuando las mercaderías no han sida despachadas correctamente, han llegado en mal estada. por no estar de acuerdo con el pedido, etc., se debe retornar las mercaderías compradas al proveedor, en este caso se utiliza la cuenta Devolución en compras.

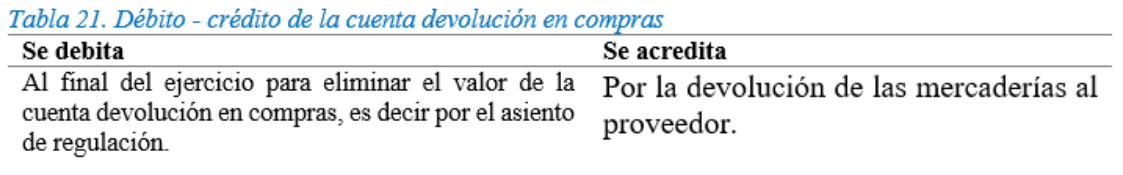

Fuente 27 (Banda Richard, 2006)

#### **Descuento en compras**

Es aquel porcentaje que se disminuye al valar real de la mercancía, el mismo que nos lo otorgan los proveedores. en este caso se utiliza la cuenta Descuento en compras.

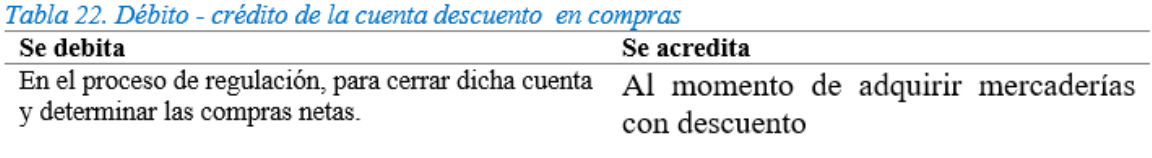

Fuente 28 (Banda Richard, 2006)

## **Transporte en compras**

La empresa adquiere mercaderías en otras ciudades o en lugares que se encuentran distantes a la empresa y es necesario el pago del transporte de estas mercancías hasta su lugar de destino. Es rubro incrementa el costo de las mercaderías, en este caso se utiliza la cuenta, Transpone en compras.

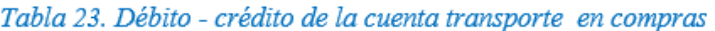

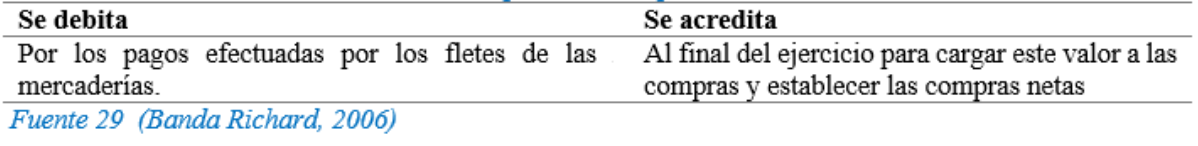

#### **Ventas**

Esta cuenta se ubica en el grupo de los ingresos operacionales. sirve para registrar la salida de mercaderías de la empresa, al precio de venta, Ca venta de mercaderías realizada a los Clientes puede ser al contado o crédito, el respaldo de esta transacción es la factura a nota de venta. en este caso se utiliza la cuenta Ventas.

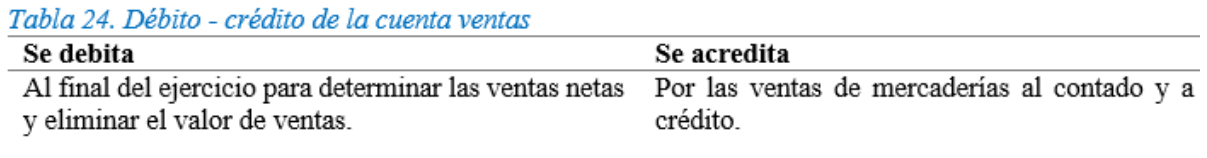

Fuente 30 (Banda Richard, 2006)

## **Devolución en Ventas**

En esta cuenta se registran los valores que los clientes pueden realizar por el retorno de las mercancías a la empresa, por no estar de acuerdo al pedido, no están en buenas condiciones, etc., en este caso se registra contablemente con la cuenta Devolución en ventas.

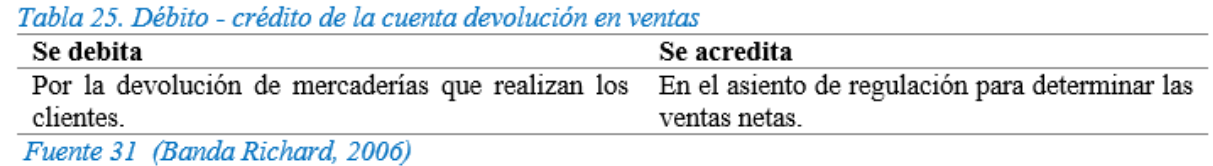

#### **Descuento en Ventas**

Cuando la empresa concede descuentos en las ventas, ya sea por el pago al contado, por pronto pago o cualquier otro motivo- Es aquel porcentaje que se disminuye al valor real de la mercancía. el mismo que la empresa otorga a los clientes, en este caso se registra contablemente con la cuenta Descuento en ventas.

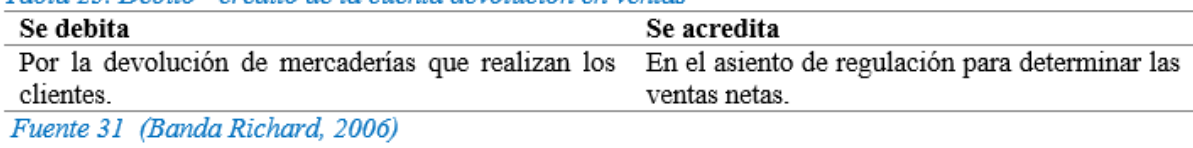

#### **Descuento en Ventas**

Cuando la empresa concede descuentos en las ventas, ya sea por el pago al contado, por pronto pago o cualquier otro motivo- Es aquel porcentaje que se disminuye al valor real de la mercancía. el mismo que la empresa otorga a los clientes, en este caso se registra contablemente con la cuenta Descuento en ventas.

Tabla 26. Débito - crédito de la cuenta descuento en ventas

Tabla 25. Débito - crédito de la cuenta devolución en ventas

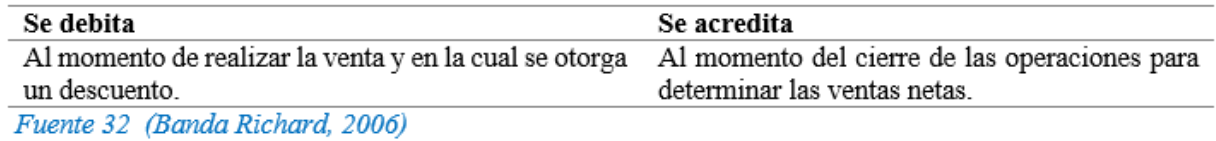

#### **Transporte en Ventas**

Cuenta de Gasto de Venta, ocasionado por la utilización de transporte de las mercaderías vendidas, desde la bodega hasta el lugar convenido con el cliente para la entrega, este constituye un gasto para la empresa, el cual se lo registra en la cuenta Transporte en ventas.

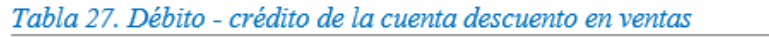

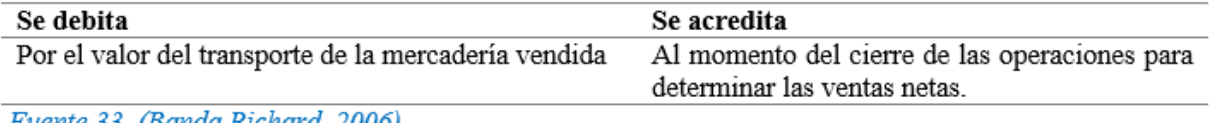

Fuente 33 (Banda Richard, 2006)

## **Costo en Ventas**

En esta cuenta se registran los valores que se determinan mediante regulación al término de un periodo contable. Esta regulación permite establecer por diferencias el costo y el precia de venta.

Tabla 28. Débito - crédito de la cuenta costo en ventas

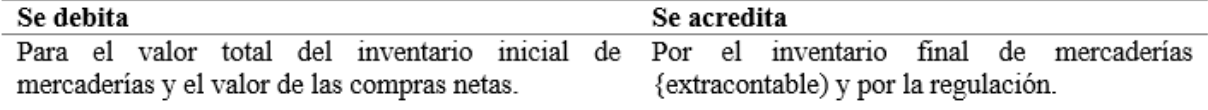

Fuente 34 (Banda Richard, 2006)

## **Utilidad Bruta en Ventas**

En esta cuenta se registra el valor establecido mediante diferencia entre las ventas netas y el costo de ventas. Cuando las ventas san mayores que el costo de ventas la empresa obtiene utilidad.

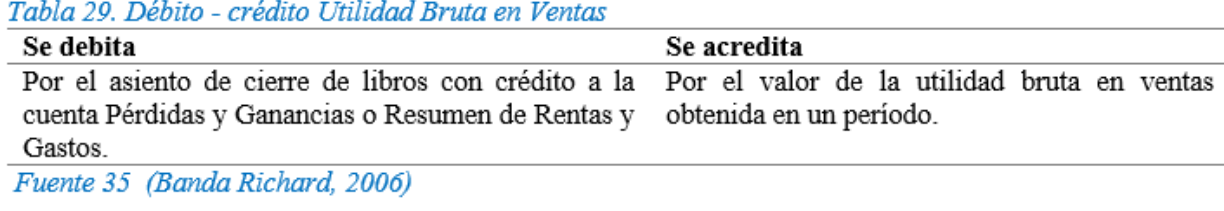

## **Pérdida en Ventas**

En esta cuenta se registra el valor establecido cuando el costo de ventas es mayor que las ventas netas, en este caso el resultado es una pérdida en ventas. (Espejo, 2017).

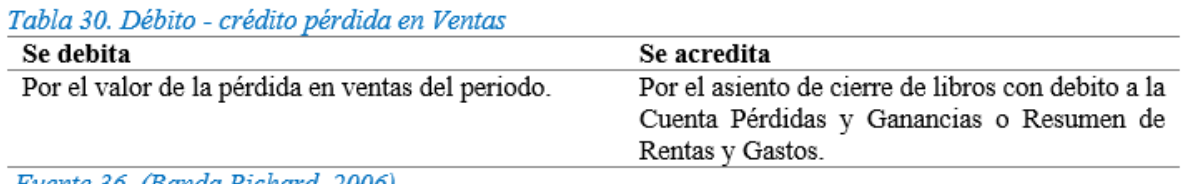

Fuente 36 (Banda Richard, 2006)

## **Asientos Tipo (Sistema de cuenta múltiple)**

• Para registrar la compra o adquisición de mercaderías al contado.

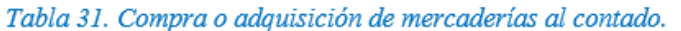

| Fecha | <b>Detalle</b>                             | Parcial | Debe | Haber |
|-------|--------------------------------------------|---------|------|-------|
|       |                                            |         |      |       |
|       | ------X-------                             |         |      |       |
|       | Compras                                    |         | XXXX |       |
|       | IVA en compras                             |         | XXXX |       |
|       | Caja o Bancos                              |         |      | XXXX  |
|       | P/r. Compra de mercaderías el contado. s/f |         |      |       |
|       | $Nrg$                                      |         |      |       |
|       | Fuente 37 (Banda Richard, 2006)            |         |      |       |

• Para registrar la devolución de la mercadería adquirida al contado.

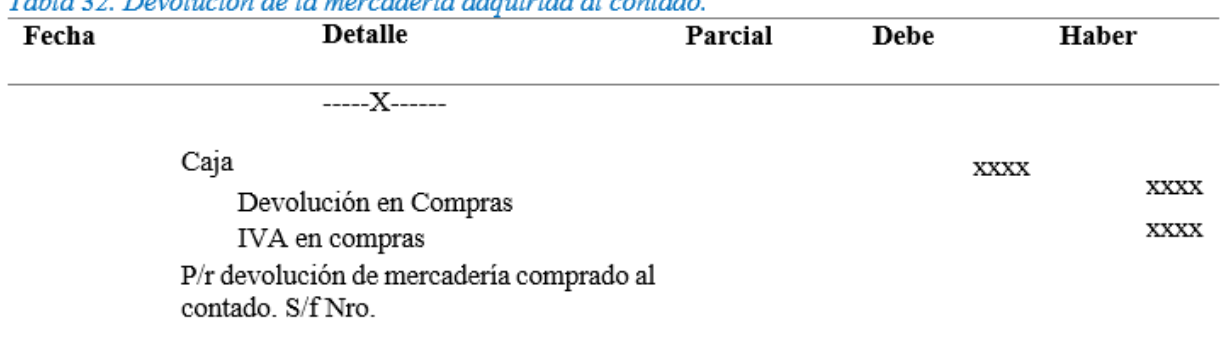

#### Tabla 22. Davolución de la marcadaría admirida al contado

Fuente 38 (Banda Richard, 2006)

• Para registrar la compra de mercaderías al contado y con descuento.

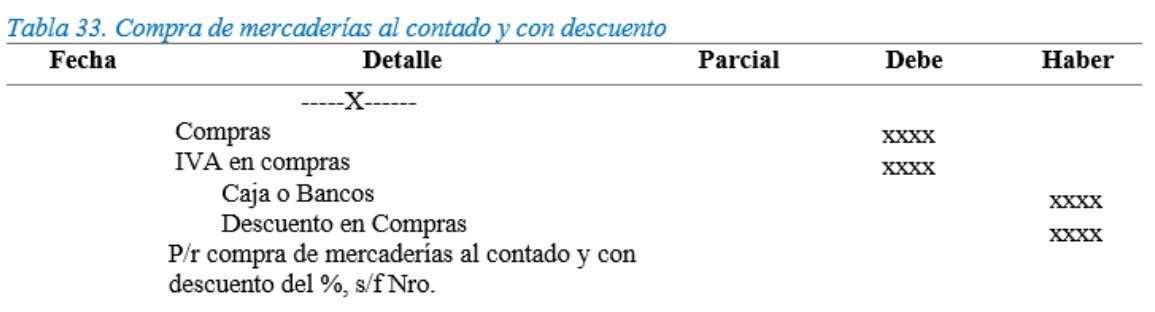

Fuente 39 (Banda Richard, 2006)

• Para registrarla devolución de la mercadería comprada al contado y con descuento.

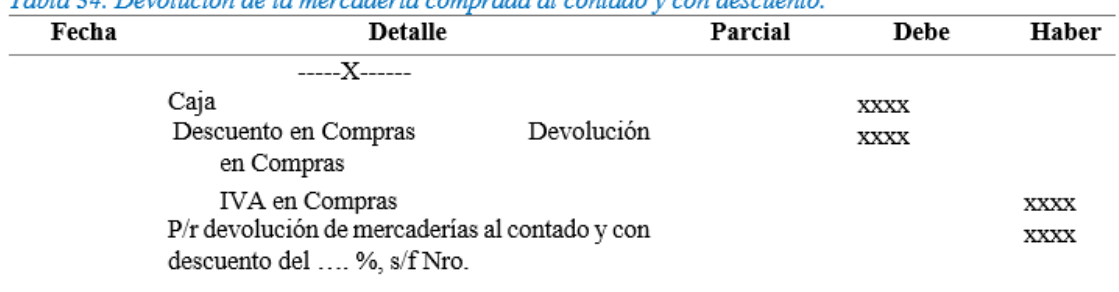

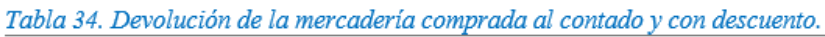

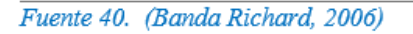

• Para registrar la compra de mercaderías a crédito.

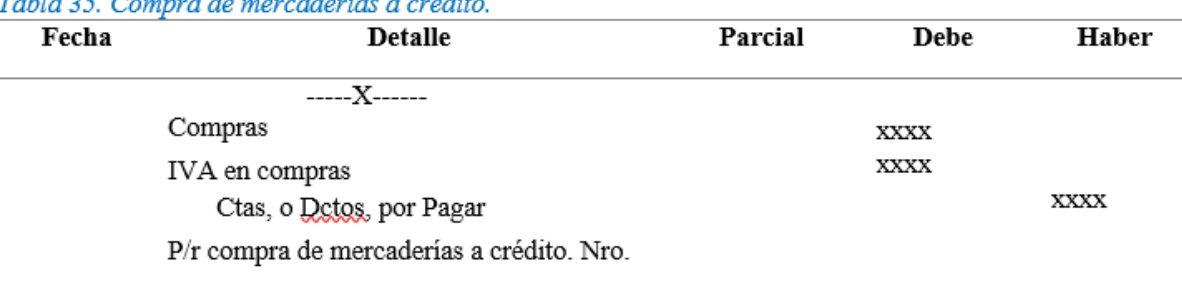

## Tabla 35. Compra de mercaderías a crédite

Fuente 41. (Banda Richard, 2006)

• Para registrar la devolución de la mercadería adquirida a crédito.

#### Tabla 36. Devolución de la mercadería adquirida a crédito

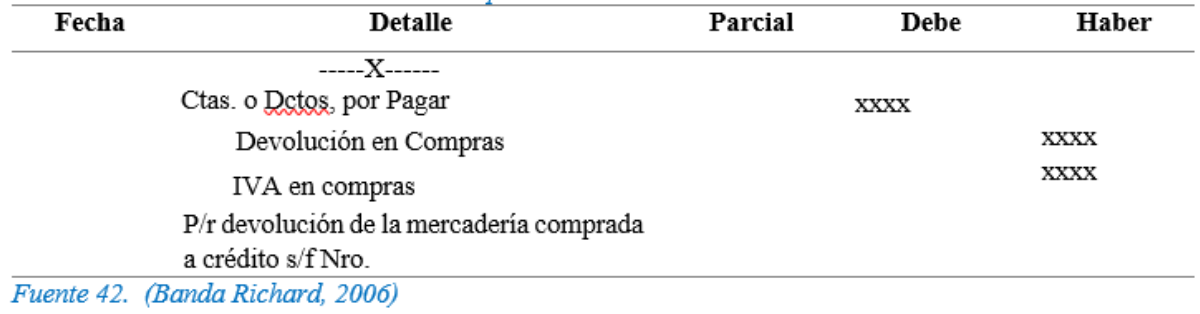

• Para registrar la cancelación del transporte en compras al contado o a crédito.

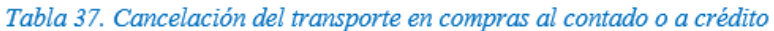

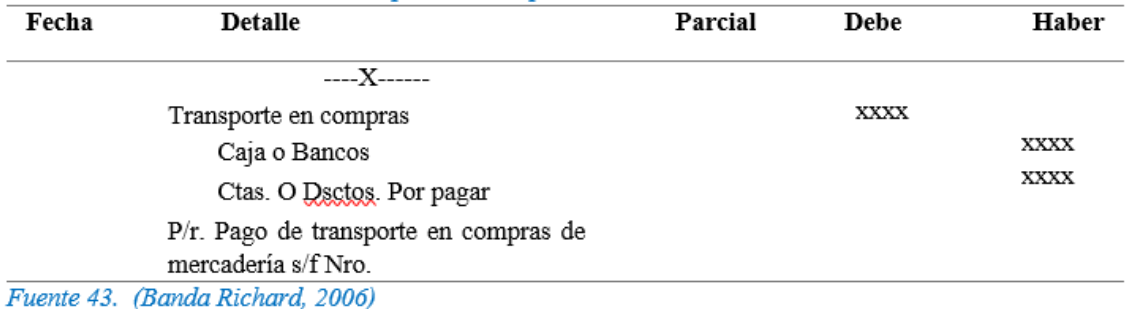

• Para registrar la venta o expendio de mercadería al contado.

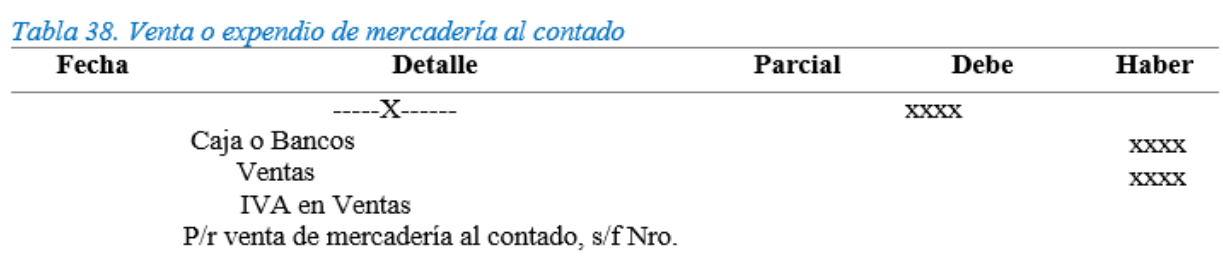

Fuente 44 (Banda Richard, 2006)

• Para registrar la devolución de la mercadería vendida al contado.

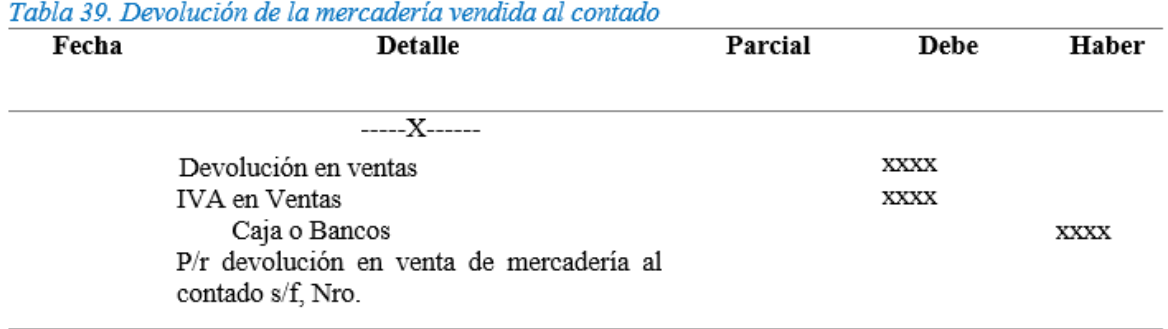

Fuente 45 (Banda Richard, 2006)

• Para registrar la venta de mercaderías al contado y con descuento.

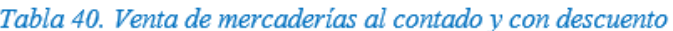

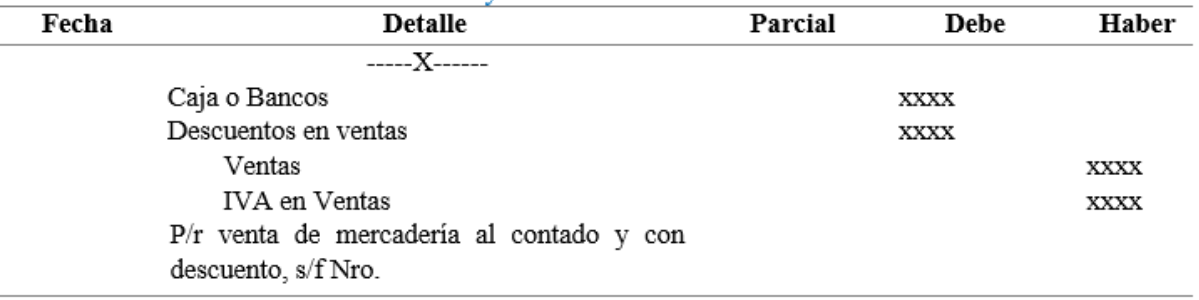

Fuente 46 (Banda Richard, 2006)

• Para registrar la devolución de la mercadería vendida al contado y con descuento.

Tabla 41. Devolución de la mercadería vendida al contado y con descuento

| Fecha | <b>Detalle</b>                                                                   | Parcial | <b>Debe</b> | Haber       |
|-------|----------------------------------------------------------------------------------|---------|-------------|-------------|
|       | ------X-------                                                                   |         |             |             |
|       | Devolución en ventas                                                             |         | XXXX        |             |
|       | IVA en ventas                                                                    |         | XXXX        |             |
|       | Caja o Bancos                                                                    |         |             | <b>XXXX</b> |
|       | Descuento en Ventas                                                              |         |             | <b>XXXX</b> |
|       | P/r devolución en venta de mercadería al<br>contado y con el descuento, s/f Nro. |         |             |             |

Fuente 47 (Banda Richard, 2006)

• Para registrar la venta de la mercadería a crédito.

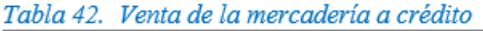

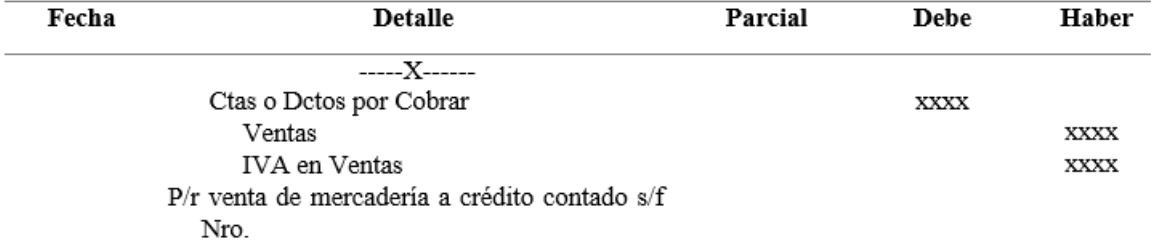

• Para registrar la venta de la mercadería a crédito.

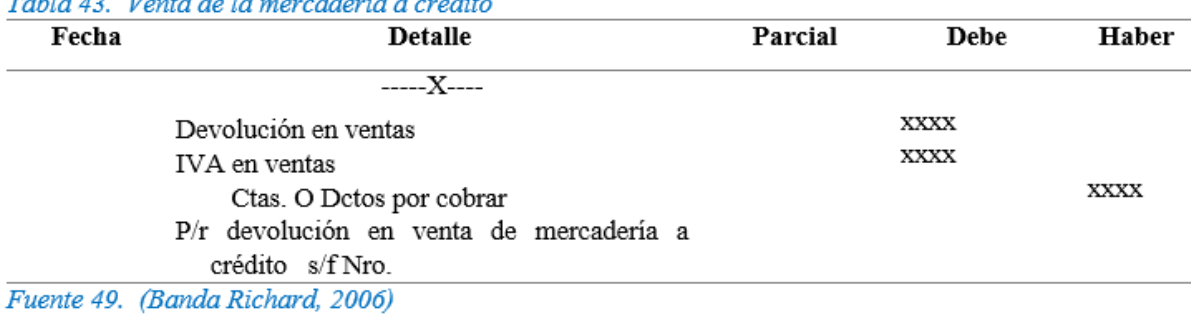

## Tabla 43 Venta de la mercadería a crédito

• Para registrar la cancelación de transporte en ventas al contado o con crédito.

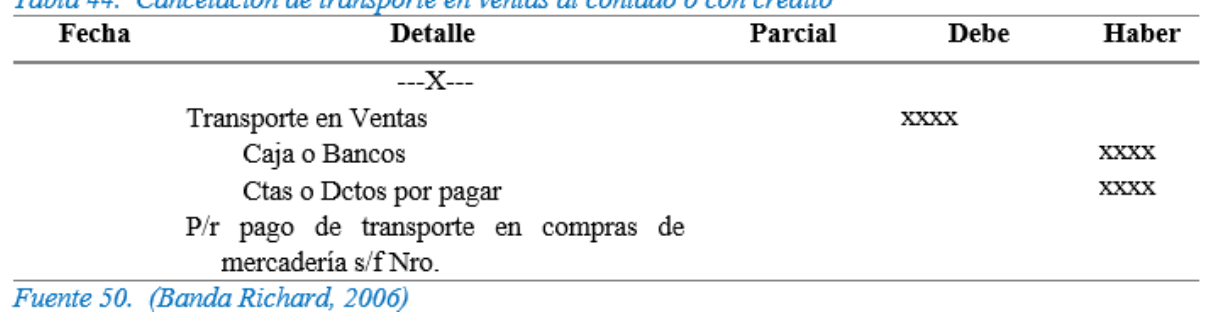

## Table 11. Cancelación de travenerte an vantas al contado o con eródito

#### **Regulación de la Cuenta Mercaderías**

Cuando se controla el movimiento de la cuenta mercadería mediante el Sistema de Cuenta Múltiple, al finalizar el período contable es necesario realizar la regulación o ajuste de mercaderías para determinar:

- Compras Netas
- Ventas Netas
- Mercadería Disponible para la Venta
- Registrar Contablemente el valor del Inventario Final
- Extracontable
- Costo de Ventas
- Utilidad Bruta en Ventas o Pérdida de Ventas

•

#### **Compras netas**

Se obtienen de las compras brutas más transporte en compras menos las devoluciones y descuentos en compras.

#### Tabla 45. Compras netas

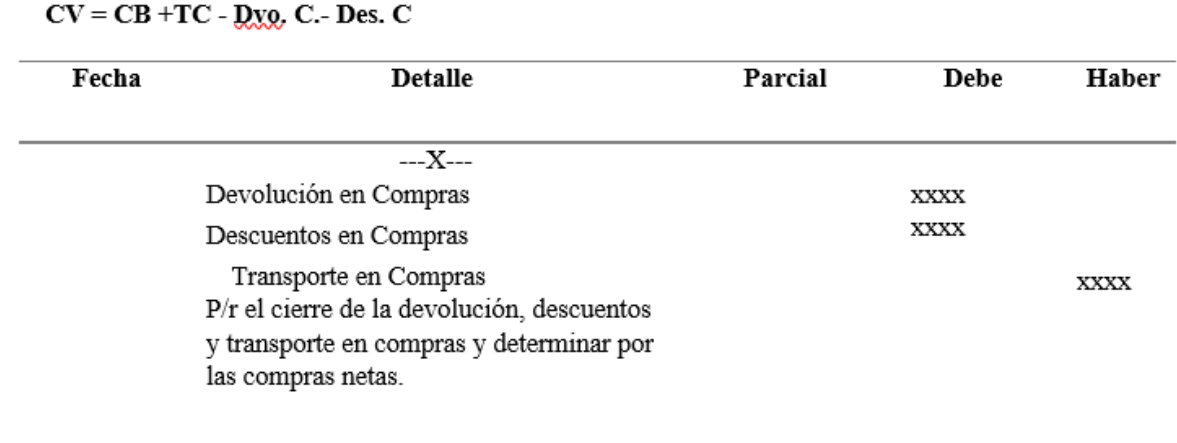

Fuente 51. (Banda Richard, 2006)

## **Ventas netas**

Se obtienen de las ventas brutas menos las devoluciones, descuentos y transportes en ventas.

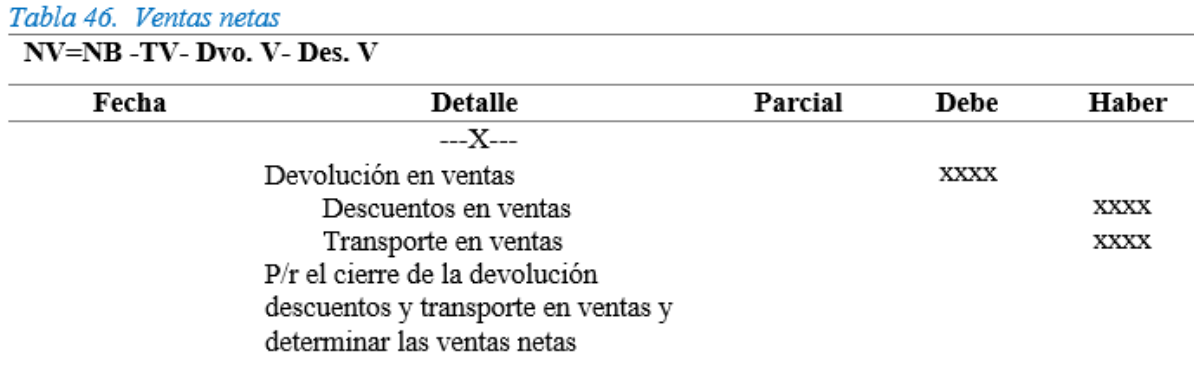

Fuente 52. (Banda Richard, 2006)

## **Mercadería disponible para la venta**

## Se determina de las mercaderías Inventario Inicial más las **Compras Netas**

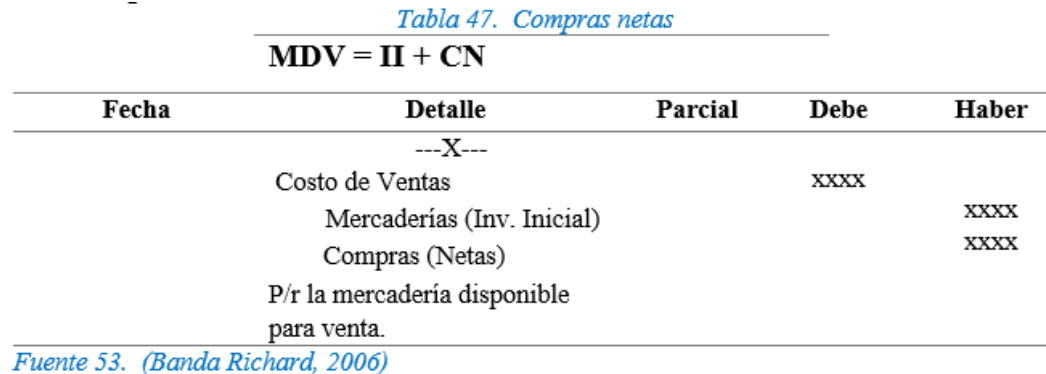

## **Registro contable del inventario inicial**

La toma física del inventario extracontable arroja un valor determinado el misma que se registra mediante el siguiente asiento:

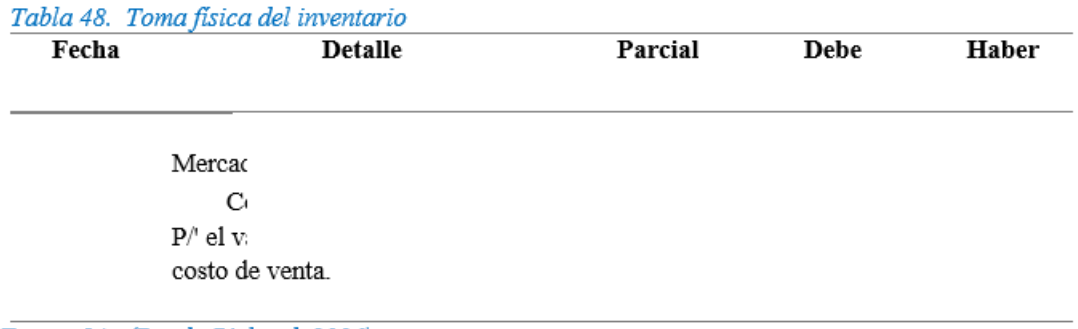

Fuente 54. (Banda Richard, 2006)

## **Costo de Ventas**

Se obtiene de las mercaderías del inventario inicial más las compras netas menos el inventario final.

## **CV=II+CN-IF**

Los dos asientos anteriores de regulación registran el valor del Costo de Ventas.

#### $UBV = VN - CV$

Tabla 49. Toma física del inventario

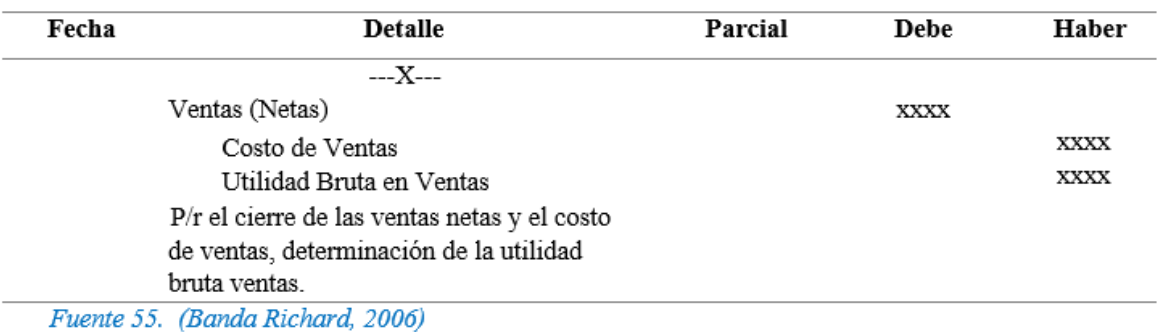

#### **Pérdidas en Ventas**

Se determina cuando el Costo de Ventas es mayor que las Ventas Netas.

$$
PV = CV - VN
$$

Tabla 50. Pérdidas en Ventas

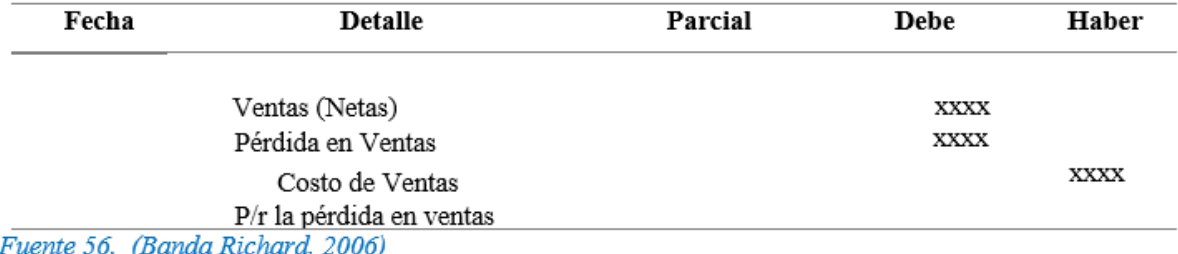

Fuente 56. (Banda Richard, 2006)

#### **Fórmulas para la regulación de la cuenta de mercaderías, determinar el costo de ventas y utilidad bruta en ventas**

En contabilidad hay algunas fórmulas que permiten obtener la información para colocar en los asientos de regulación (Vasconez, 2016):

#### **Compras Brutas**

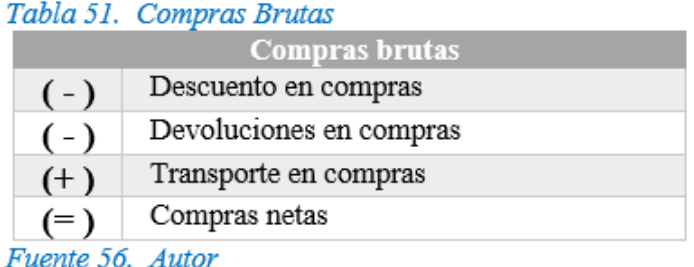

#### **Ventas brutas**

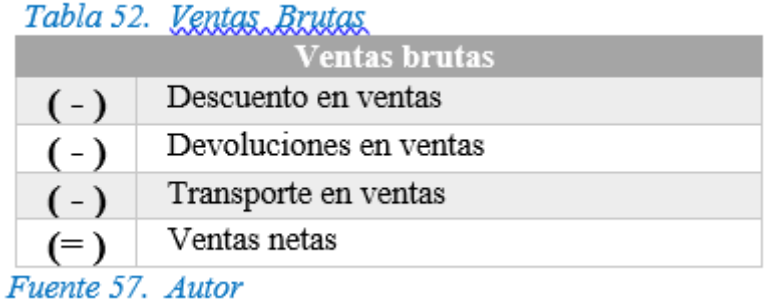

#### **Ventas netas**

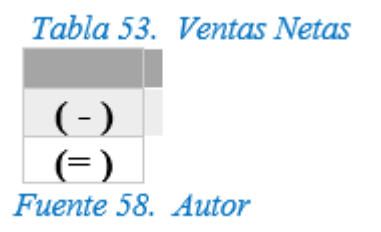

## **Inventario inicial de mercaderías**

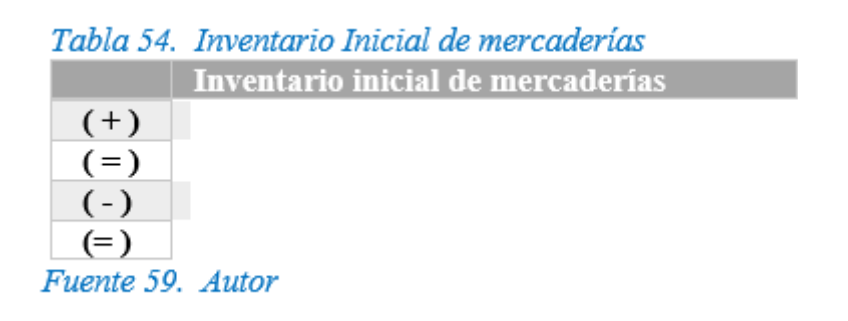

## **Inventario Final de Mercaderías**

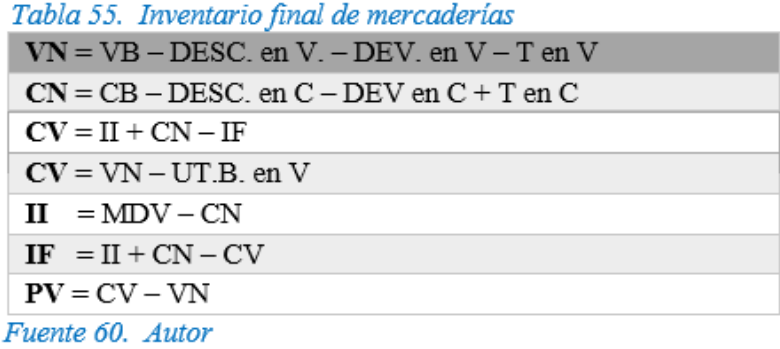

## **Presentación**

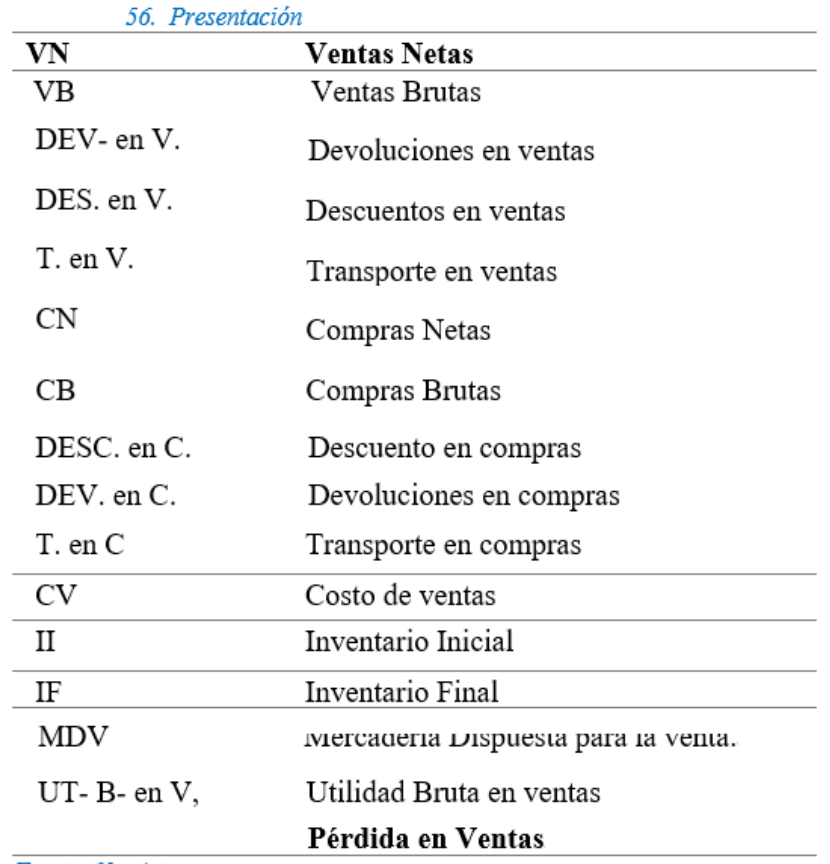

Fuente 61. Autor

#### **Actividades de aprendizaje recomendadas**

#### **Lectura**

**Estrategia de trabajo:**

No dejes de leer: Sistemas de registro y control de inventarios.

Zapata Pedro, Mercaderías, Libro de Contabilidad General; p. 90, 91,92,93,94,95,96. Desarrollar una infografía con las principales características de los sistemas de control de mercaderías.

#### **Aprendizaje Autónomo**

**Estrategia de trabajo:**

Desarrollar un folleto identificando las principales diferencias entre el sistema de cuenta múltiple o inventario permanente y el sistema de cuenta permanente o inventario perpetuo.

#### **Foro**

**Estrategia de participación:**

Ventajas y desventajas del sistema de cuenta múltiple o inventario periódico.

#### **Chat semanal**

**Estrategia de participación:**

Estimados estudiantes: Dentro del presente elemento, pueden preguntar al docente sobre interrogantes sobre el tema de la unidad, cabe recalcar que es de carácter obligatorio ya que se califica dentro del parámetro de trabajos colaborativos, el medio de realización es por el EVA.

#### **Aprendizaje Práctico Experimental**

**Estrategia de trabajo:**

Plantear un caso práctico empleando los asientos tipo del sistema múltiple o inventario periódico.

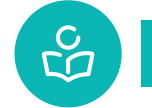

**Autoevaluación**

#### Tabla 57. Autoevaluación

Responda Verdadero (V) o falso (F), según corresponda:

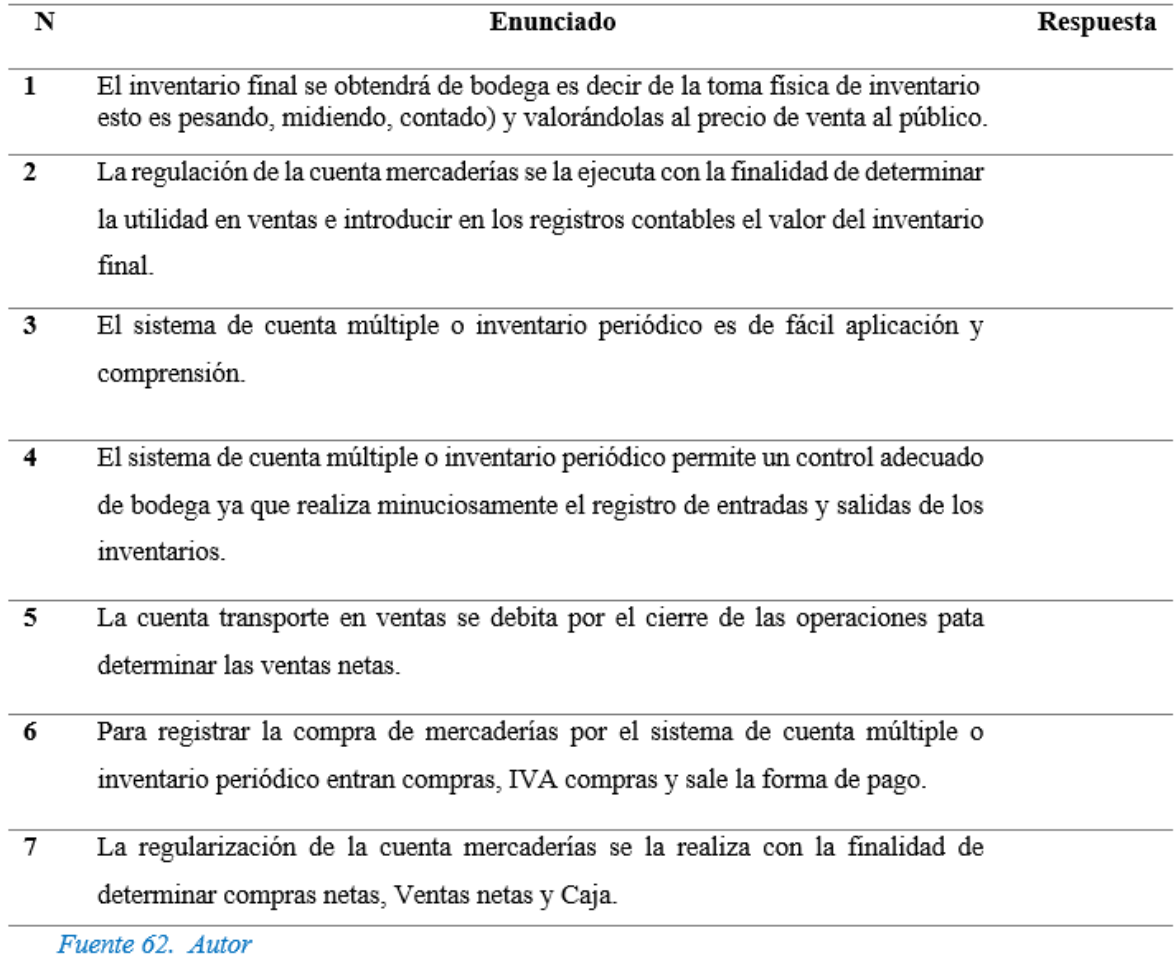

## **UNIDAD 4. Sistema de Inventario permanente o inventario perpetuo**

## **Definición**

印

Este sistema tiene la ventaja que en cualquier momento se puede determinar el valor del inventario de mercaderías, así cama conocer la utilidad de las ventas. Para la aplicación es necesario el uso de las tarjetas kardex para cada uno de los articulas que dispone la empresa, las mismas que permiten llevar el control de las mercaderías al precio de costo.

#### **Aplicación del sistema**

**Ventajas**

- Permite ejercer un eficaz control sobre bodega y los recargos de la custodia.
- Difícilmente se podré caer en el desabastecimiento o sobrecarga de stock (saldo).
- El saldo final se determina en cualquier momento, de manera contable.
- En cualquier instante, se puede conocer la utilidad bruta en ventas.

**Desventajas**

- Este sistema requiere de una mayor inversión monetaria para su operación,
- No se puede aplicar (por el momento) en determinadas empresas que disponen de artículos de consumo masivo (Ejemplo: farmacias: tiendas de abarrotes, etc.) (Zapata, 2015).

#### **Cuentas que intervienen**

En este sistema se controla el movimiento de la cuenta mercaderías a través de las siguientes cuentas; y al final del periodo contable se realiza la Regulación o Ajuste correspondiente.

- Inventario de Mercaderías
- Ventas
- Costo de Ventas
- Utilidad Bruta en Ventas
- Pérdida en Ventas

#### **Inventario de mercaderías**

En esta cuenta se registran los valores del inventario inicial de mercaderías, de las adquisiciones o compras de mercaderías y et valor de las ventas al costo.

#### Tabla 58. Débito - Crédito inventario de mercaderías

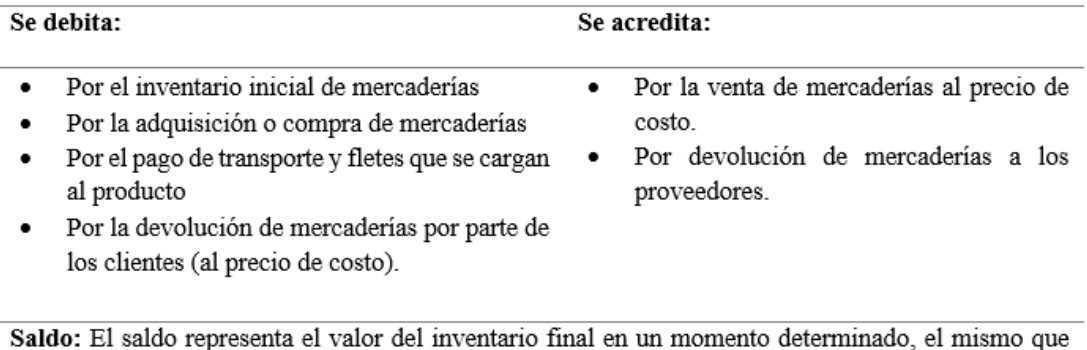

debe coincidir con la constatación física de los artículos de bodega y con los saldos de las tarjetas Kardex.

Fuente 63. Autor  $\overline{\phantom{a}}$ 

#### **Ventas**

En esta cuenta se registran todos los expendios 0 ventas de mercaderías, sean estas al contado o a crédito y las devoluciones en ventas a precio de venta.

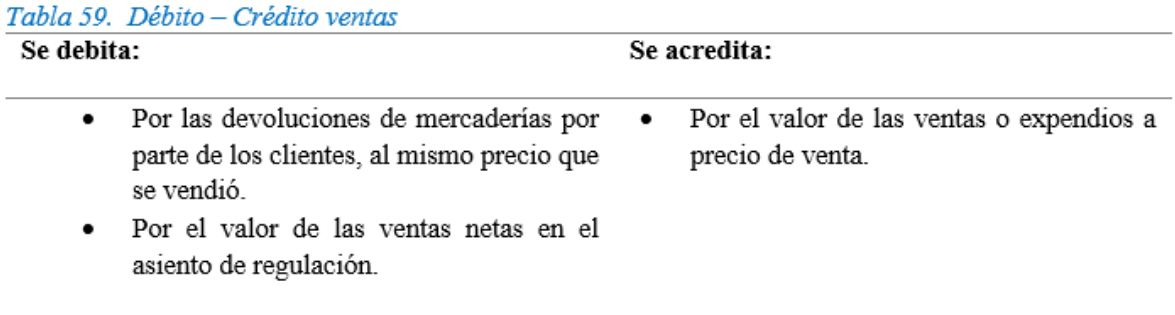

Saldo: El saldo representa las ventas netas realizadas en el ejercicio económico.

Fuente 64. Autor

## **Costo de Ventas**

Costo total de los productos o mercaderías vendidos durante el ejercicio contable. En esta cuenta se registran las ventas de mercaderías y las devoluciones en ventas y al costo.

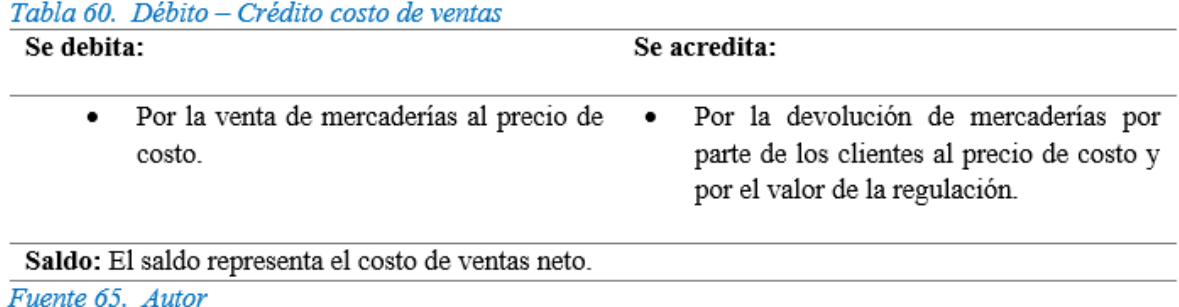

**NOTA:** En el Sistema de inventario permanente cada vez que hay una venta o devoluciones de mercadería vendidas, se realizan dos asientos contables:

- Por el precio de venta, es decir según información de la factura de venta.
- Por el precio de compra, según datos de las tarjetas Kardex.

#### Tabla 61. Precio de venta y costo

PRECIO DE VENTA: Precio de costo + Ganancia.

PRECIO DE COSTO: Es el valor cancelado par la empresa cuando adquiere las mercaderías.

Fuente 66. Autor

#### **Utilidad Bruta en Ventas**

En esta cuenta se registra el valor de la utilidad bruta en ventas sin restar gastas a egresos) obtenida durante el ejercicio.

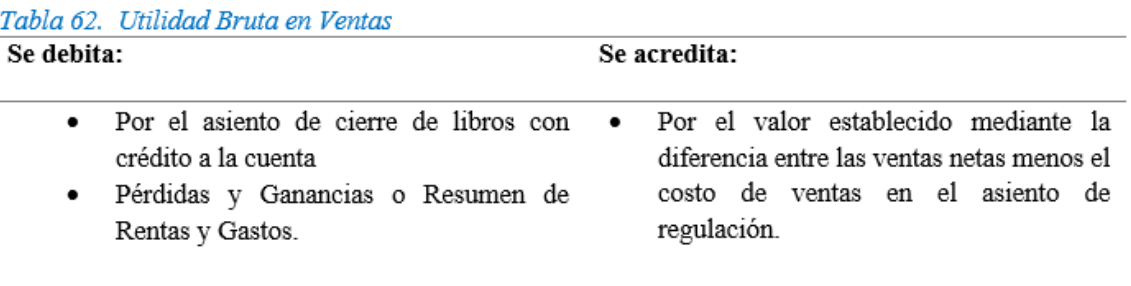

Fuente 67. Autor

#### **Pérdida en Ventas**

En esta cuenta se registra el valor de la pérdida en ventas, establecida en el ejercicio, cuando el costo de ventas es mayor que las ventas netas.

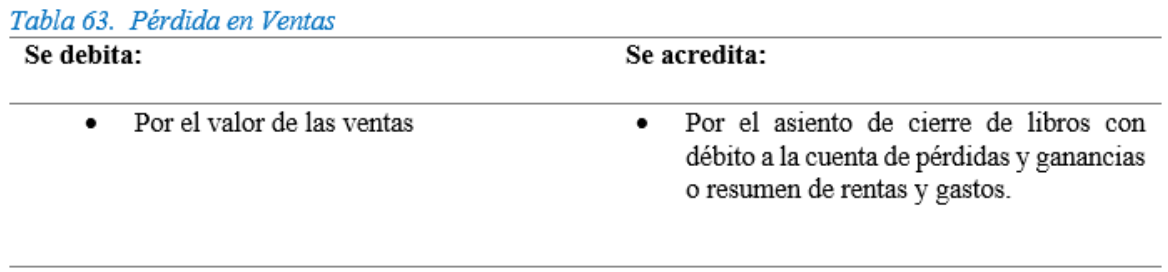

Fuente 68. Autor

## **Asientos tipo (Sistema de Inventario permanente o inventario perpetuo)**

• Para registrar la compra o adquisición de mercaderías al contado.<br>Tabla 64. Compra o adquisición de mercadería al contado

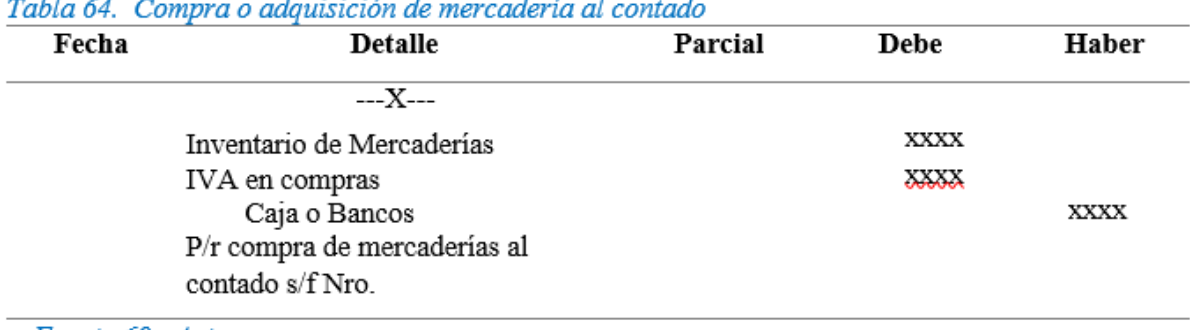

and the ÷.

Fuente 69. Autor

Para registrar la devolución de la mercadería adquirida al contado.

#### Tabla 65. Devolución de la mercadería adquirida al contado

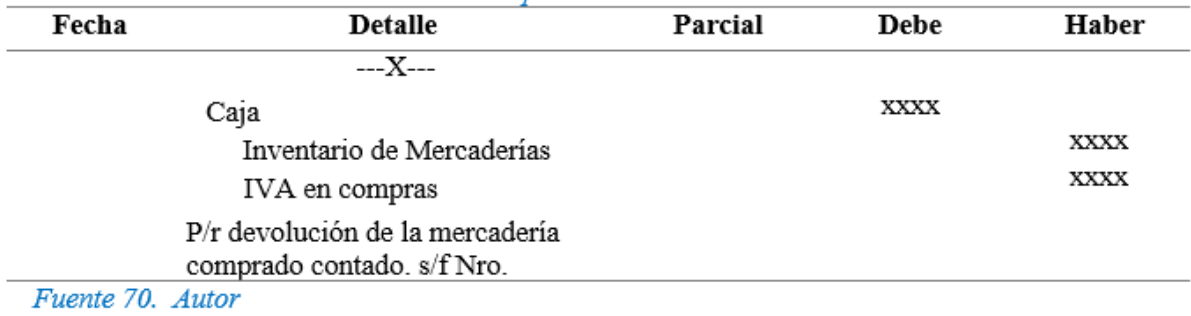

Para registrar la compra de mercaderías a crédito.

#### Tabla 66. Compra de mercaderías a crédito

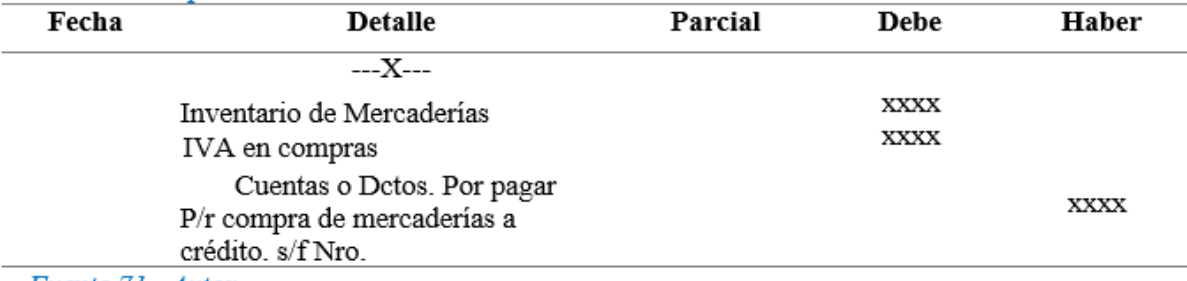

Fuente 71. Autor

## Para registrar la devolución de la mercadería comprada a crédito

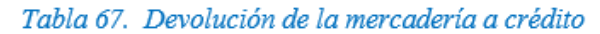

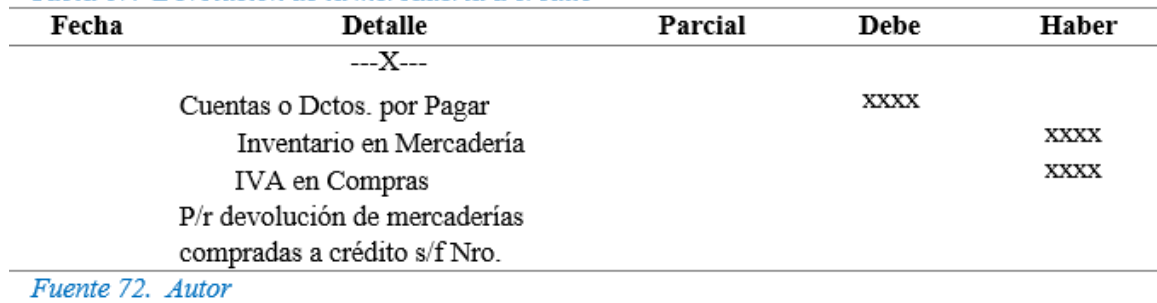

Para registrar la venta de mercadería al contado.

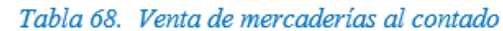

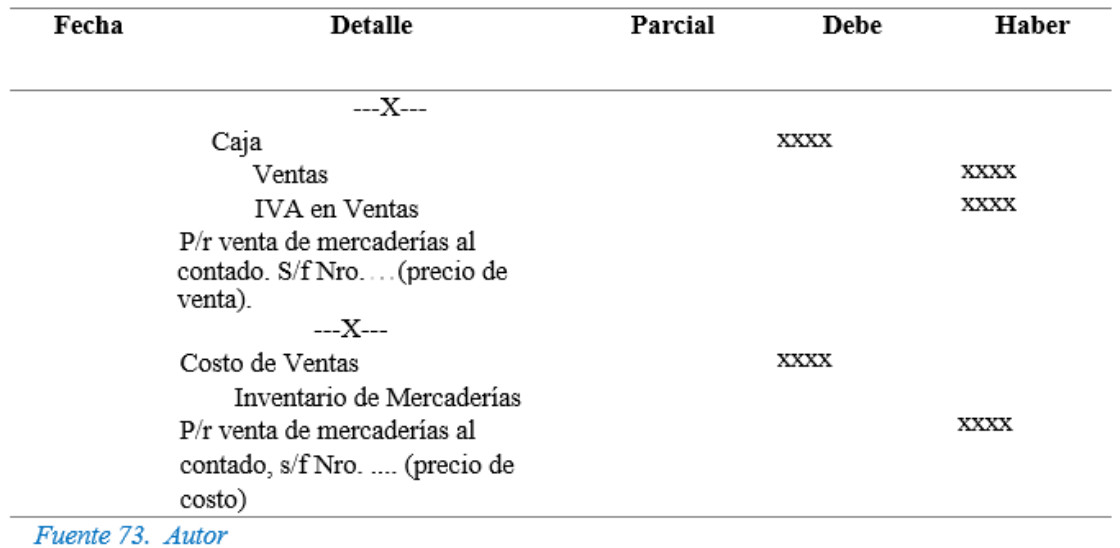

Para registrar la devolución de la mercadería vendida al contado.

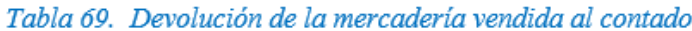

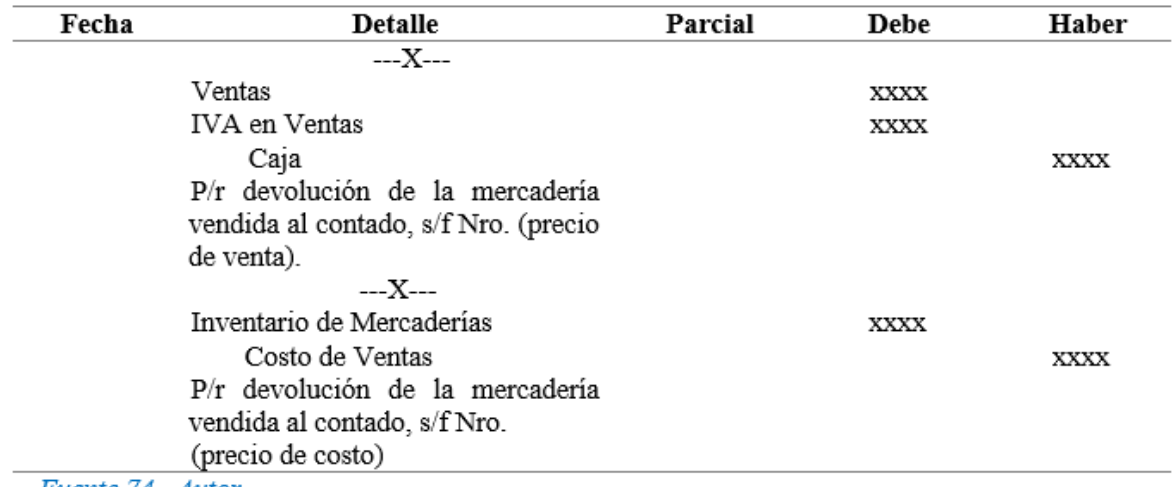

Fuente 74. Autor

Para registrar la venta de mercaderías a crédito.

Tabla 70. Devolución de la mercadería vendida al contado

| Fecha | <b>Detalle</b>                        | Parcial | Debe | Haber |
|-------|---------------------------------------|---------|------|-------|
|       | $--X--$                               |         |      |       |
|       | Ctas. o Dctos. por Cobrar             |         | XXXX |       |
|       | Ventas                                |         |      | XXXX  |
|       | <b>IVA en Ventas</b>                  |         |      | XXXX  |
|       | P/r venta de mercadería a crédito s/f |         |      |       |
|       | Nro. (precio de venta).               |         |      |       |
|       | $---X---$                             |         |      |       |
|       | Costo de Ventas                       |         | XXXX |       |
|       | Inventario de Mercaderías             |         |      | XXXX  |
|       | P/r venta de mercadería a crédito s/f |         |      |       |
|       | Nro. (precio de costo).               |         |      |       |
|       |                                       |         |      |       |

Fuente 75. Autor

 $\sim$ 

## Para registrar la devolución de la mercadería vendida a crédito.<br>Table 31. Develoción de la manadaría vendida a crédito.

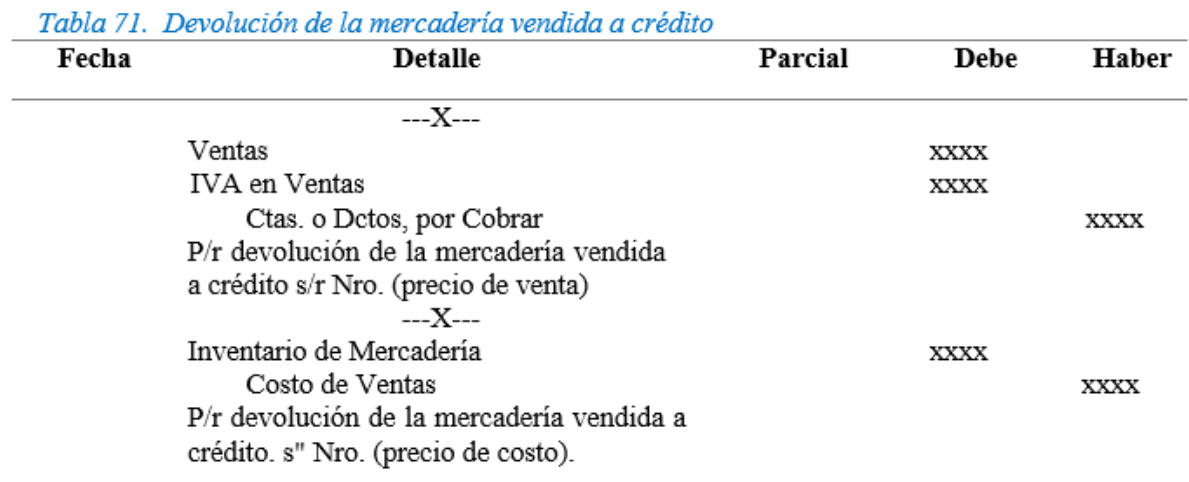

Fuente 76. Autor

Para registrar la compra de mercaderías al contado y con descuento.

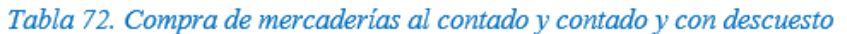

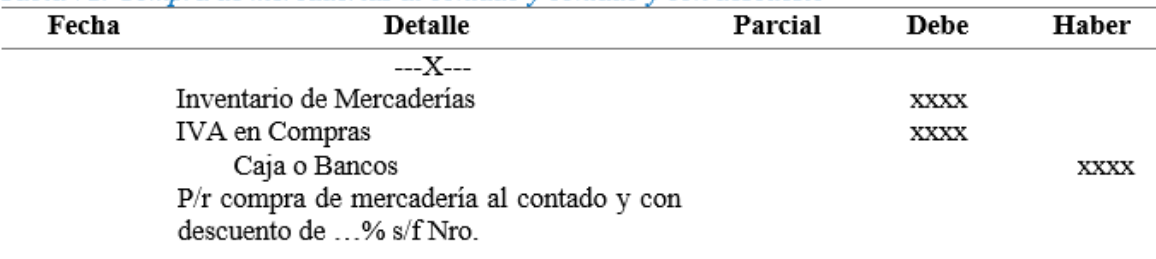

Fuente 77. Autor

Para registrar la devolución en compras al contado y con descuento

#### Tabla 73. Devolución en compras al contado y contado y con descuesto

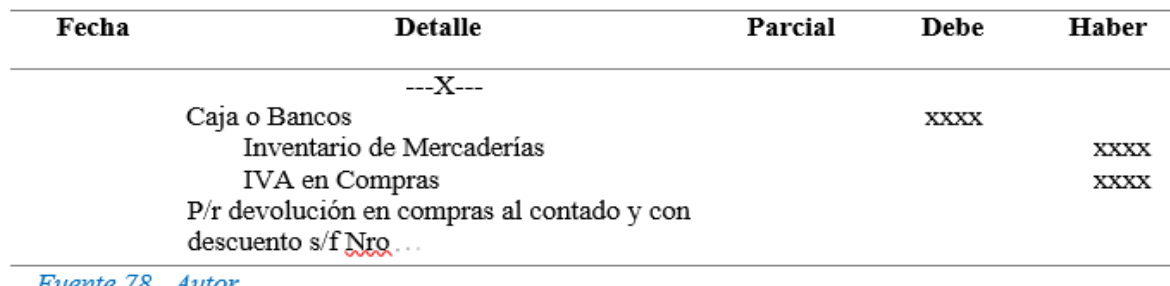

Fuente 78. Autor

Para registrar la venta al contado y con descuento.

Tabla 74. Venta al contado y contado y con descuesto

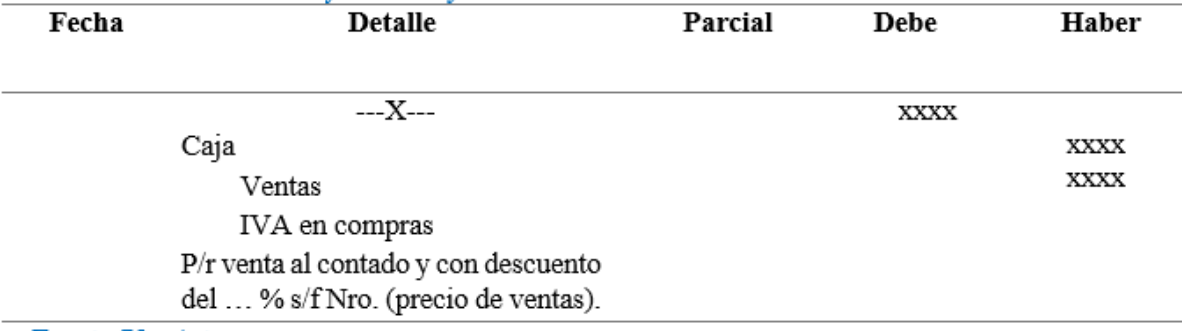

Fuente 79. Autor

#### Tabla 75. Venta al contado y contado y con descuesto

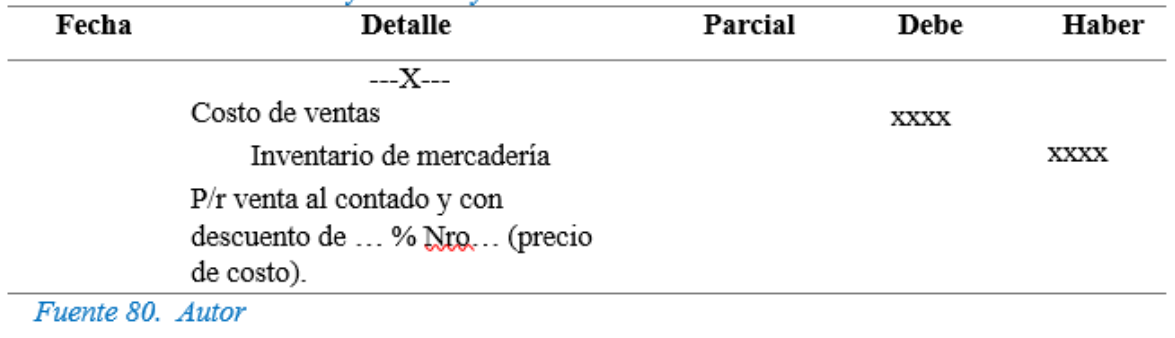

Para registrar la devolución en venta de mercaderías al contado y con descuento

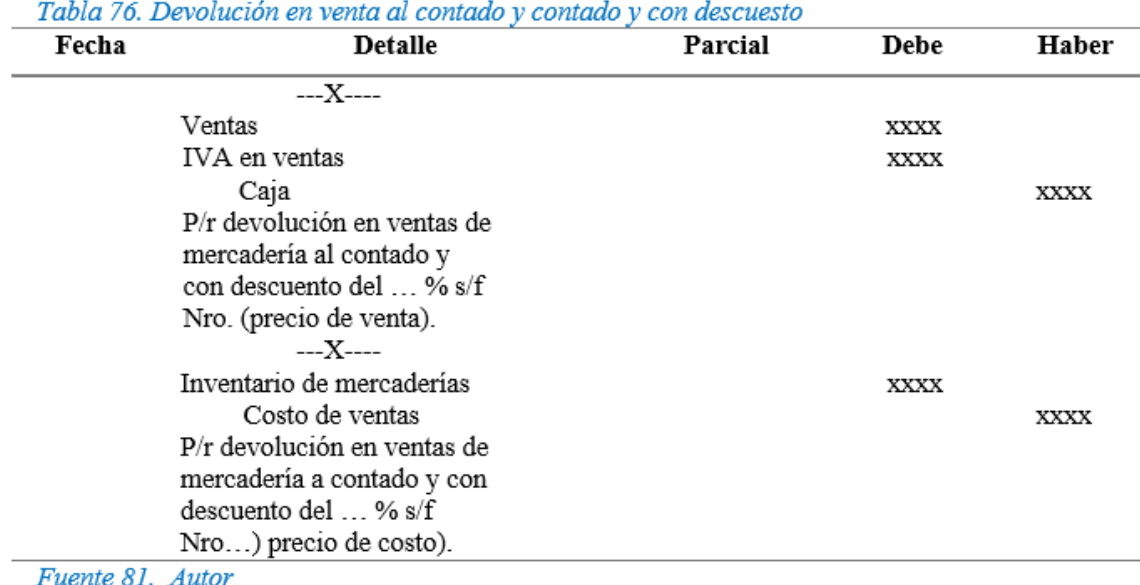

Para registrar el pago por transporte de la mercadería (compras) en efectivo.

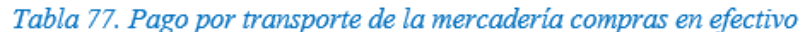

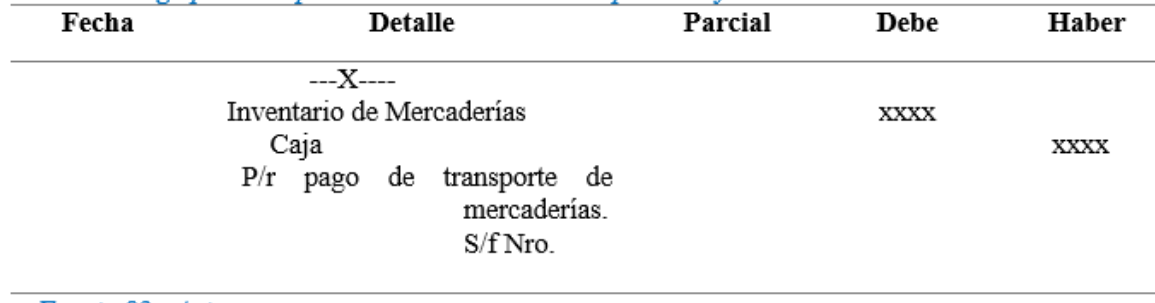

Fuente 82. Autor

#### **Regulación de la cuenta mercaderías**

Cuando se controla el movimiento de la cuenta mercadería mediante el Sistema de Inventario Permanente. al finalizar el ejercicio o periodo contable se requiere de un solo Asiento de Regulación para determinar la Utilidad Bruta en Ventas o la Pérdida en Ventas.

## **Utilidad Bruta en Ventas**

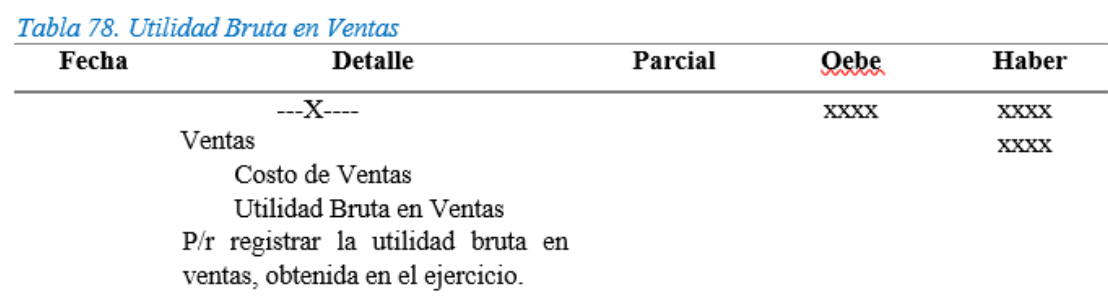

## **Pérdida en Ventas**

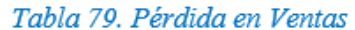

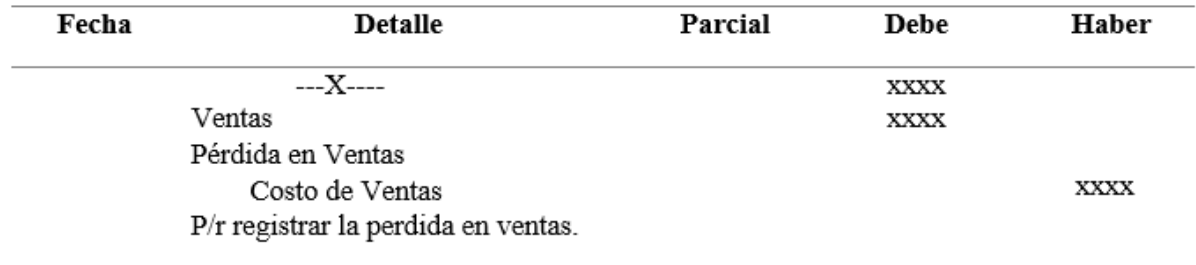

Fuente 84. Autor

La cuenta Utilidad Bruta en Ventas se cierra al finalizar el periodo contable con crédito a la cuenta Pérdidas y Ganancias o Resumen de Rentas y Gastos.

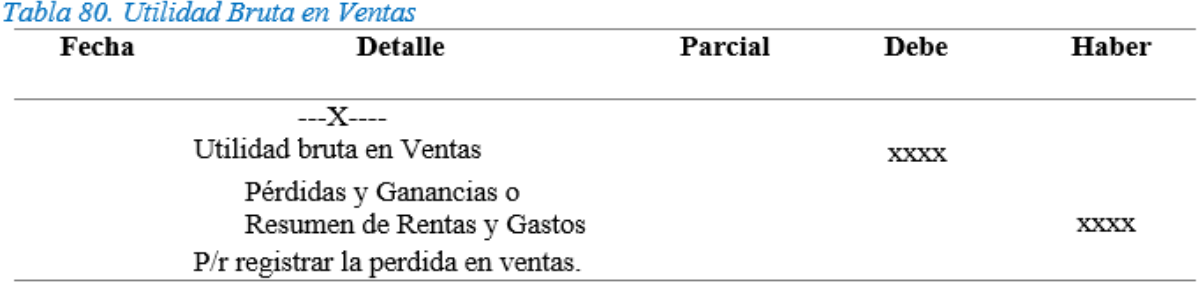

#### Fuente 85. Autor

La cuenta Pérdidas en Ventas se cierra al finalizar el período con débito a la cuenta Pérdidas o Ganancias a Resumen de Rentas y Gastos.

Tabla 81. Utilidad Bruta en Ventas

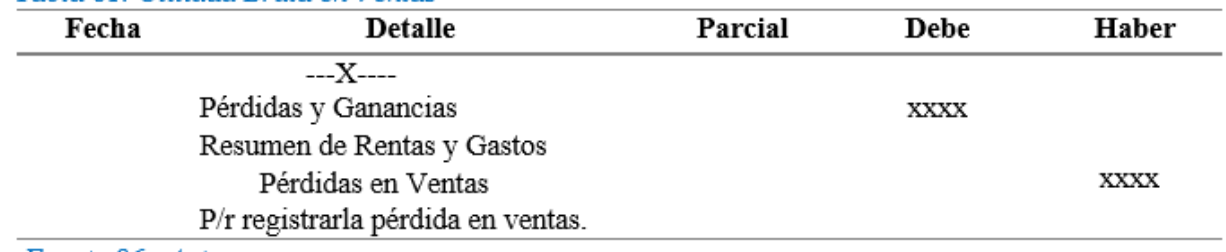

Fuente 86. Autor

## **Método de Valoración de los Inventarios de Mercaderías**

El sistema de inventario permanente funciona adecuadamente a través de un minucioso control contable del movimiento que se produce en bodega, por lo que es indispensable el uso de las tarjetas kardex para el control de los artículos al precio de costo.

**Los métodos de valoración de inventarios son:**

- Método FIFO (PEPS), Primeras entradas primeras salidas
- Método LIFO (UEPS), Ultimas entradas primeras salidas
- Método PROMEDIO

• Método ÚLTIMA COMPRA

## **Método FIFO (PEPS)**

Consiste en que las mercaderías salen dé la empresa al costo de la primera adquisición, luego al costo de la siguiente y así sucesivamente o sea que la mercadería que ingresa primero son las primeras que tienen que salir. Proviene del término inglés "first in, first out".

## **Método LIFO (UEPS)**

Por este método, las mercaderías salen de la empresa al costo de la última mercadería ingresada, luego al costo de la anterior y así sucesivamente hasta legar al costo de la más antigua, Significa que las mercaderías que ingresaron al último son las primeras que tienen que salir, Proviene del término Inglés "last in, first out".

#### **Método promedio ponderado**

Básicamente se suma los valores correspondientes al saldo del inventario inicial y de todas las compras realizadas hasta el momento de efectuar el cálculo; y. este valor se divide para el número total de unidades que consta en la columna de saldo o existencia de la tarjeta para así aplicar en las siguientes salidas.

## **Método última compra (Costo Actual)**

Consiste en valuar las mercaderías al costo actual de mercado, mediante ajustes contables.

## **Formato tarjeta Kardex**

Tabla 82. Formato de tarjetas kardex

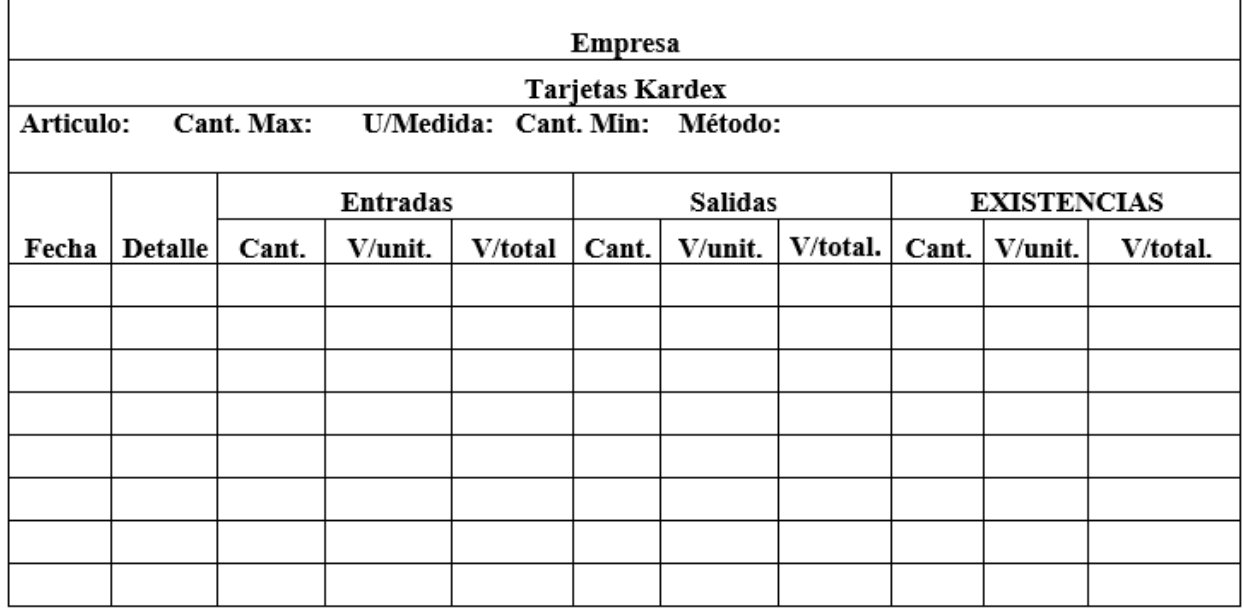

Fuente 87. Autor

## **Análisis de los métodos de valoración**

Para escoger el método de valoración de mercaderías más adecuado, es necesario realizar un estudio dé la tendencia general de los precios, así tenemos:

Sí los precios tienden a subir, el método aconsejado es el Método LIFO (IJEPS), para que las ventas se valoren al precio de costo más alto y el inventario final se valores con precios más bajos. Sí los precios tienden a bajar, se recomienda el método FIFO (PEPS}, para que las ventas valoren al precio de costo más bajo y el inventario final se valoren con precios más altos.

Si los precios tienden a estabilizarse, se recomienda utilizar el método promedio.

#### **Actividades de aprendizaje recomendadas**

#### **Videos interactivos**

• https://www.youtube.com/watch?v=lNnsq3RhTLU

#### **Lectura**

**Estrategia de trabajo:**

No dejes de leer: Sistemas de registro y control de inventarios. Zapata Pedro, Mercaderías, Libro de Contabilidad General; p. 90, 91,92,93,94,95,96. Desarrollar una infografía con las principales características de los sistemas de control de mercaderías.

#### **Aprendizaje Autónomo**

**Estrategia de trabajo:**

Desarrollar un folleto identificando las principales diferencias entre los métodos de valoración de inventarios.

#### **Foro**

**Estrategia de participación:**

Ventajas y desventajas del sistema de cuenta permanente o inventario perpetuo.

#### **Chat semanal**

**Estrategia de participación:**

Estimados estudiantes: Dentro del presente elemento, pueden preguntar al docente sobre interrogantes sobre el tema de la unidad, cabe recalcar que es de carácter obligatorio ya que se califica dentro del parámetro de trabajos colaborativos, el medio de realización es por el EVA.

## **Aprendizaje Práctico Experimental**

**Estrategia de trabajo:**

Plantear un caso práctico empleando los asientos tipo del sistema de inventario perpetuo o permanente.

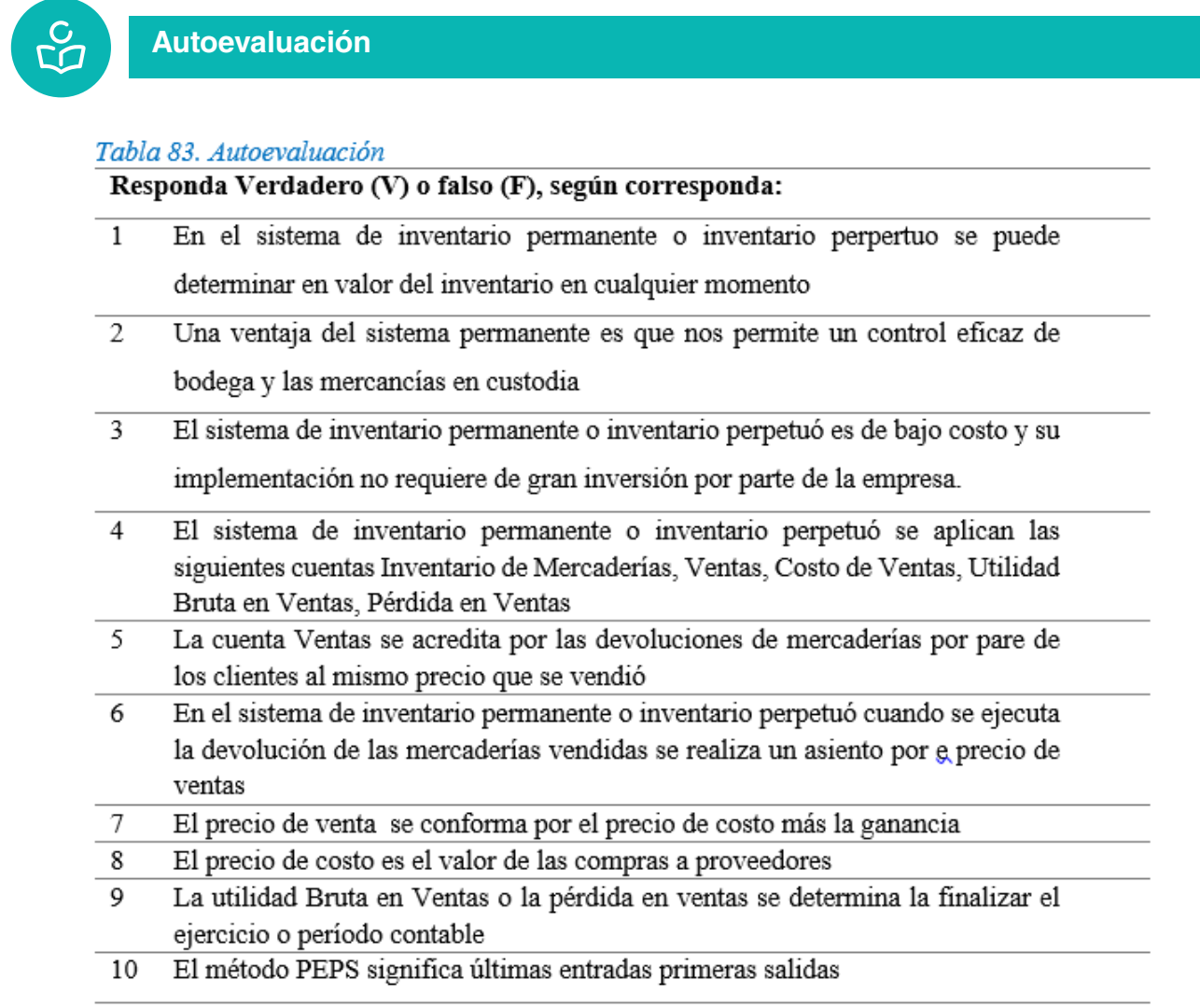

Fuente 88. Autor

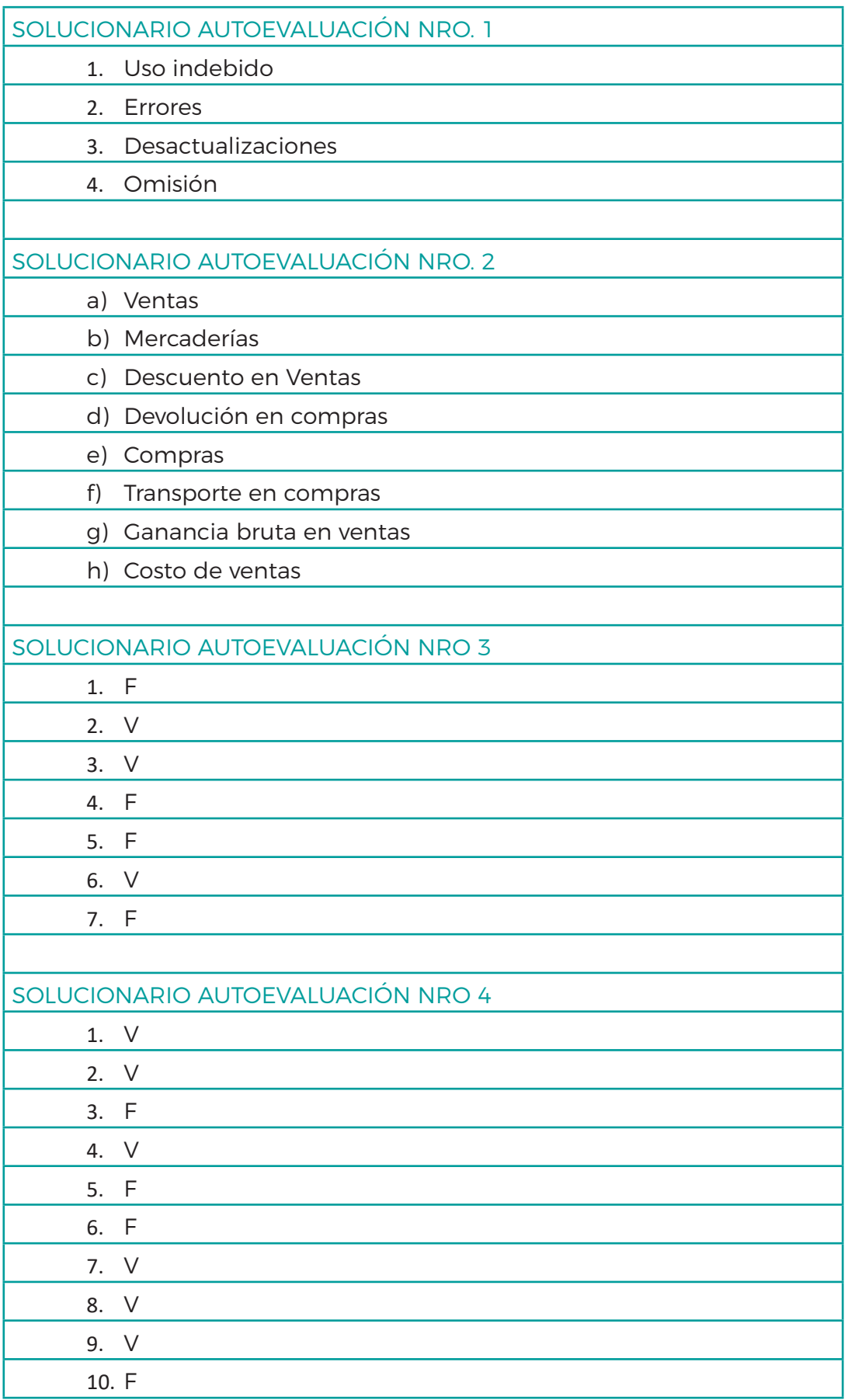

## **BIBLIOGRAFÍA**

- Banda Richard, A. (2020). Ajustes contables. Loja: Universidad Nacional de Loja.
- Bravo Valdivieso, M. (2018). Contabilidad General . Quito : Nuevo día.
- Espejo, L. (2017). Contabilidad General. Loja : Ediloja.
- Greco, O. (2000). Diccionario Contable. Buenos Aires: Vallelta.
- Ontaneda, A. (1992). Contabilidad Básica. Loja: Compu Imagen.
- Vasconez, V. (2016). Contabilidad Intermedia. Quito: Siglo XXI.
- Zapata, P. (2015). Contabilidad General. Quito: Mc Graw Hill.

## **RECURSOS**

- Guía didáctica
- Material de apoyo
- Clases virtuales
- Chats
- Foros
- Tutorías virtuales
- Entorno Virtual de Aprendizaje
- Videos tutoriales

## **CRONOGRAMA DE ACTIVIDADES**

En el cronograma de actividades detallamos los entregables e hitos que deben ir cumpliendo los estudiantes durante el semestre.

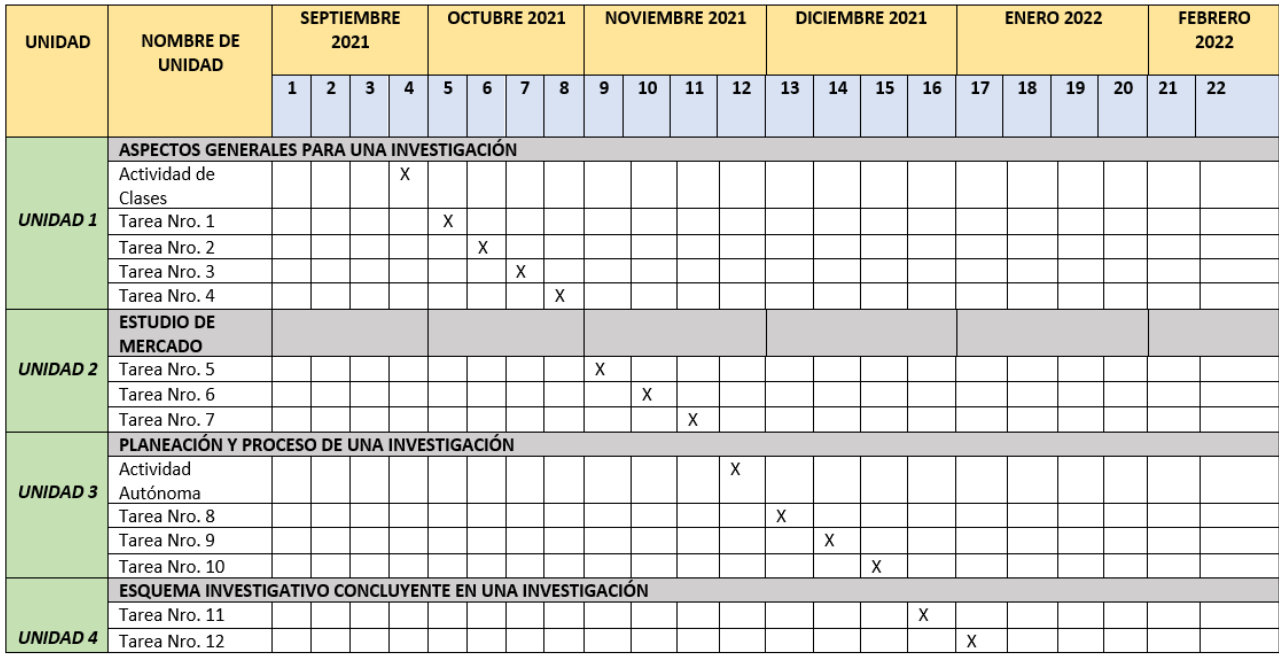

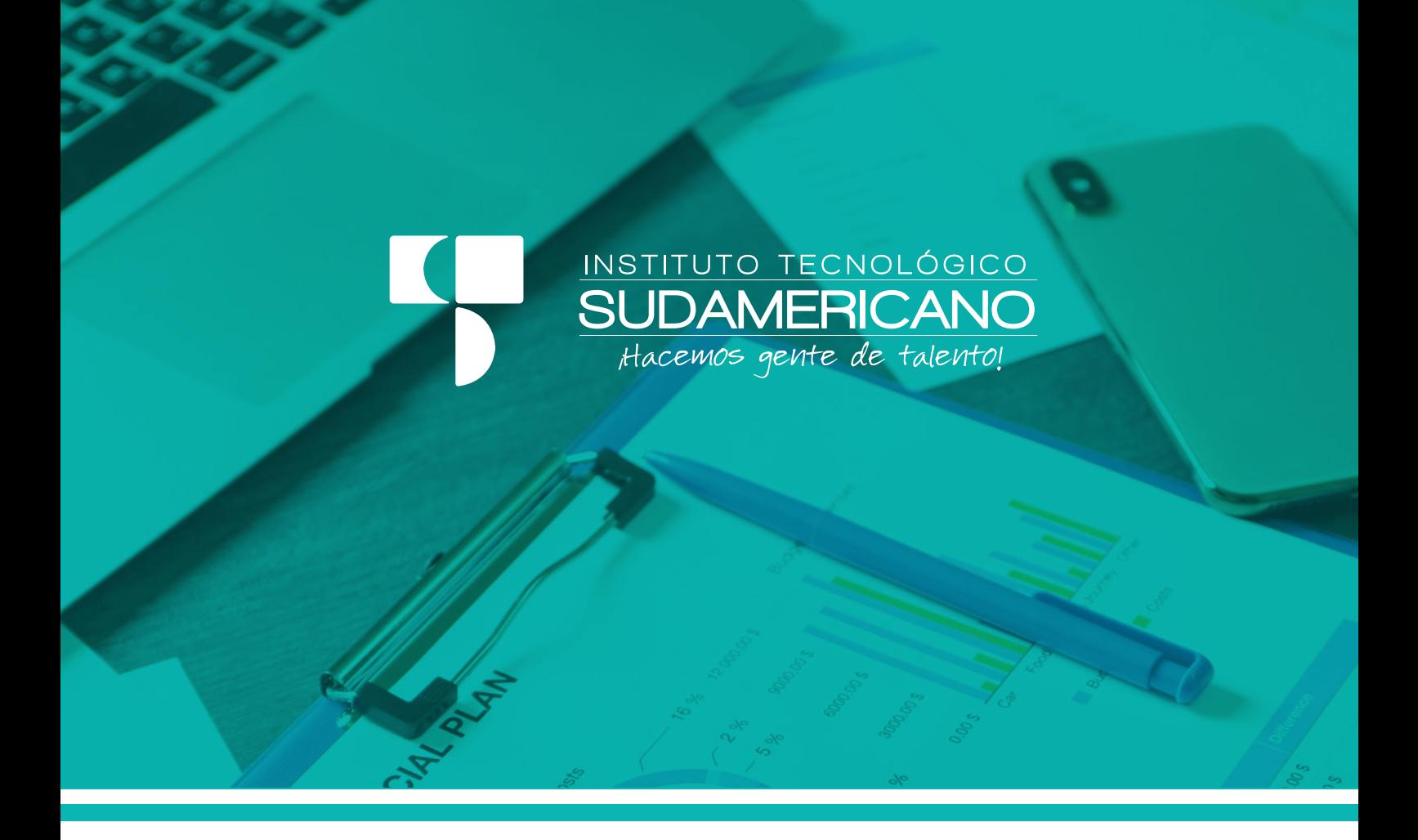

## **CONTABILIDAD GENERAL Y DE SERVICIOS**

GUÍA DIDÁCTICA DE ASIGNATURA

[ MODALIDAD DE ESTUDIO ONLINE ]

ABRIL – SEPTIEMBRE 2022 Período Académico